**République Algérienne Démocratique et Populaire Ministère de l'Enseignement Supérieur et de la Recherche Scientifique Université A. MIRA-BEJAIA**

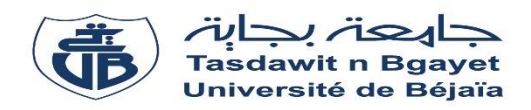

**Faculté de Technologie Département de Génie Electrique**

# **MÉMOIRE DE FIN D'ÉTUDE EN VUE DE L'OBTENTION DU DIPLÔME DE MASTER**

**Domaine : Sciences et technologies Filière : Electrotechnique Spécialité : Machines Électriques**

**Thème :**

**Bobinages à pas fractionnaire pour moteurs à réluctance variable** 

**Présenté Par : Encadré par :**

BENOUADFEL Aziz **Primary Primary Primary Primary Primary Primary Primary Primary Primary Primary Primary Primary Primary Primary Primary Primary Primary Primary Primary Primary Primary Primary Primary Primary Primary Prima** 

DJEBARA Hicham BRAZANE Nassim

**Année Universitaire** : **2021/2022**

# **REMERCIEMENTS**

*On remercie le dieu tout puissant de nous avoir donné la Santé et la volonté d'entamer et de terminer ce mémoire.*

*Tout d'abord, ce travail ne serait pas aussi riche et n'aurait Pas pu avoir le jour sans l'aide et l'encadrement de Mr SAOU RACHID, on le remercie pour la qualité de son encadrement. Exceptionnel, pour sa patience, sa rigueur et sa disponibilité. Durant notre préparation de ce mémoire. Nos remerciements s'adressent à Mr BRAZANE NASSIM*

*Pour son aide pratique et théorique, pour son soutien moral et ses encouragements. Nos remerciements s'adressent également à tous nos professeurs pour leurs générosités et la grande patience dont ils ont su Faire preuve malgré leurs charges académiques et professionnelles.*

# **DÉDICACE**

Je dédie ce modeste travail accompagné d'un profond amour à celle qui m'a arrosé de tendresse et d'espoir ma mère (saloua)

a l'homme de ma vie, mon exemple éternel mon père (Idir)

Aux lumières de mes jours et mes soutiens moraux et sources de joie, mes frère (Mahdi, billal, hillal, Halima,)

A tous les cousins, les voisins et à toute la famille BENOUADFEL

A tous mes amis, plus particulièrement : Abbas,

# Lyes, Massi, Oualide, Nassim, Kouciela, Ali

au nom de l'amitié qui nous réunit, au nom de sous souvenirs inoubliables à tous ceux qui me sont chers.

# **DÉDICACE**

Je dédie cet ouvrage

a ma maman qui m'a soutenu et encouragé durant ces années d'études. qu'elle trouve ici le témoignage de ma profonde reconnaissance

A mes frères, mes grands-parents et ceux qui ont partagé avec moi tous les moments d'émotion lors de la réalisation de ce travail, ils m'ont chaleureusement supporté et encouragé tout au long de mon parcours.

> A ma famille, mes proches et à ceux qui me donnent de l'amour et de la vivacité.

a tous mes amis qui m'ont touJours encouragé, et à qui Je souhaite plus Succès.

a tous ceux que J'aime

# Sommaire

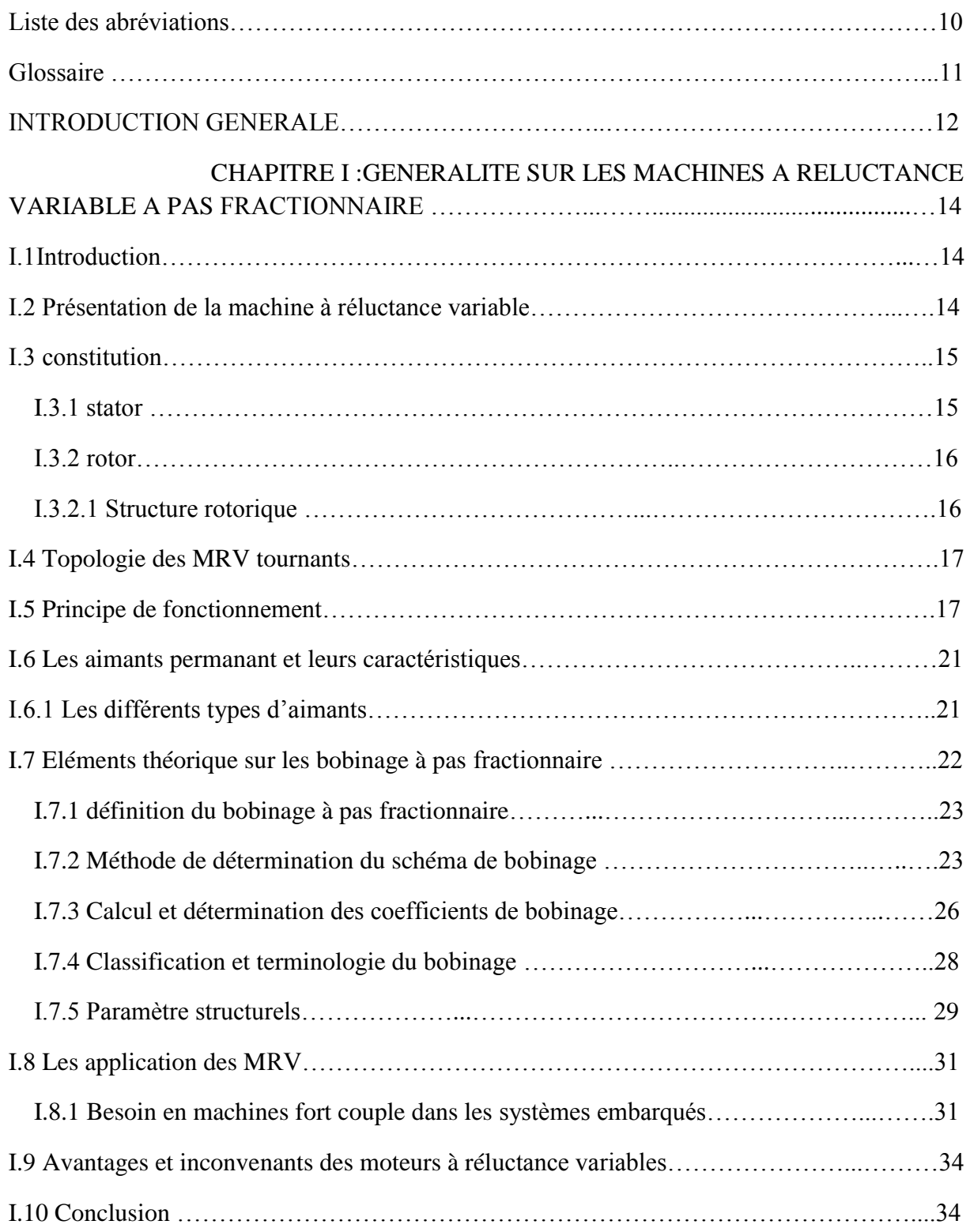

# CHAPITRE II : MODELISATION PAR ELEMENTS FINIS DES

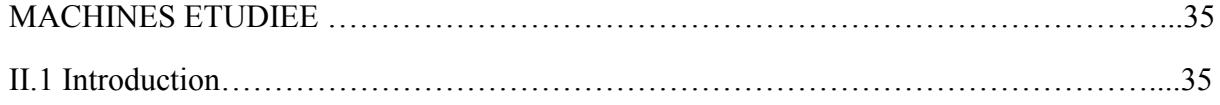

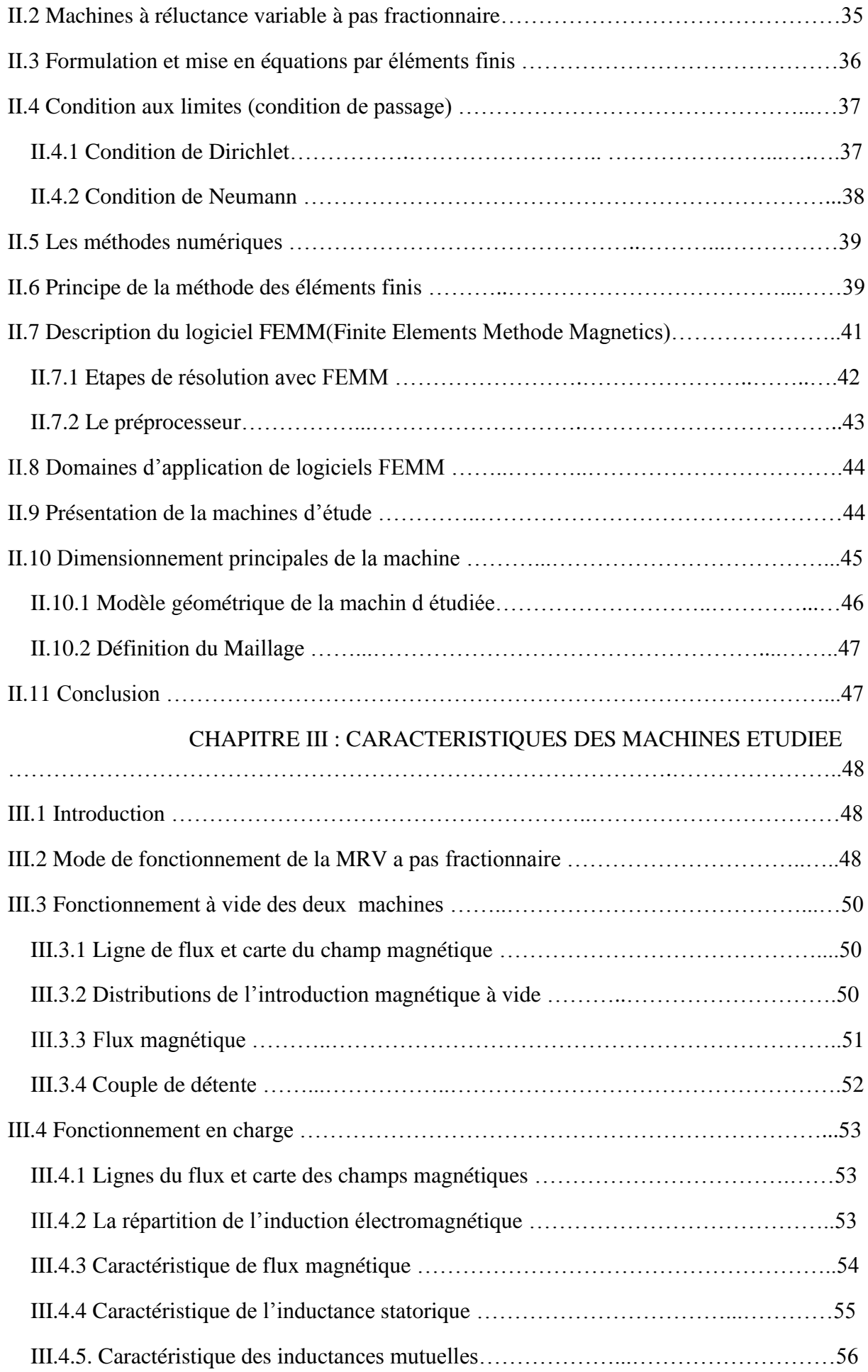

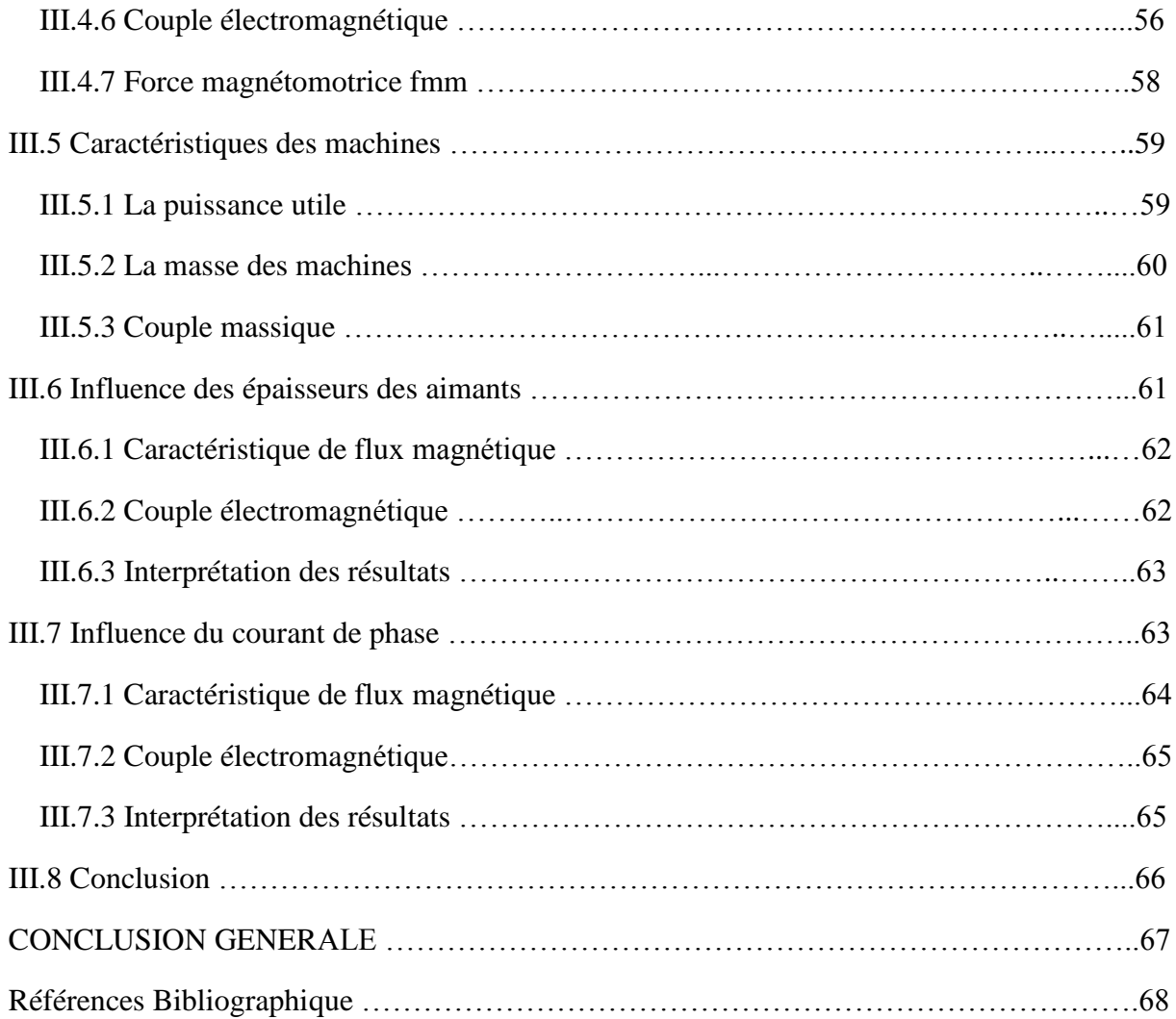

# Table des figures

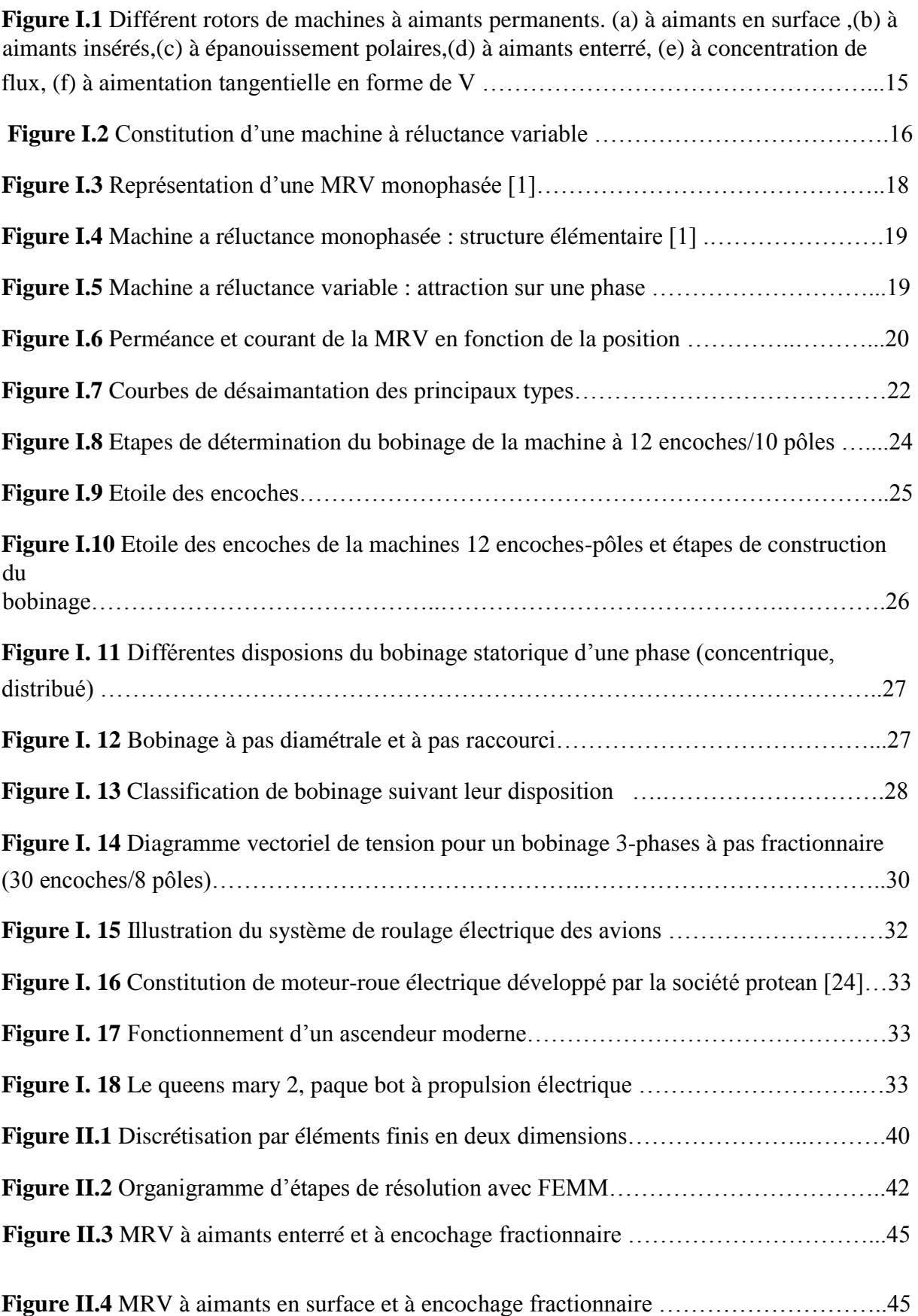

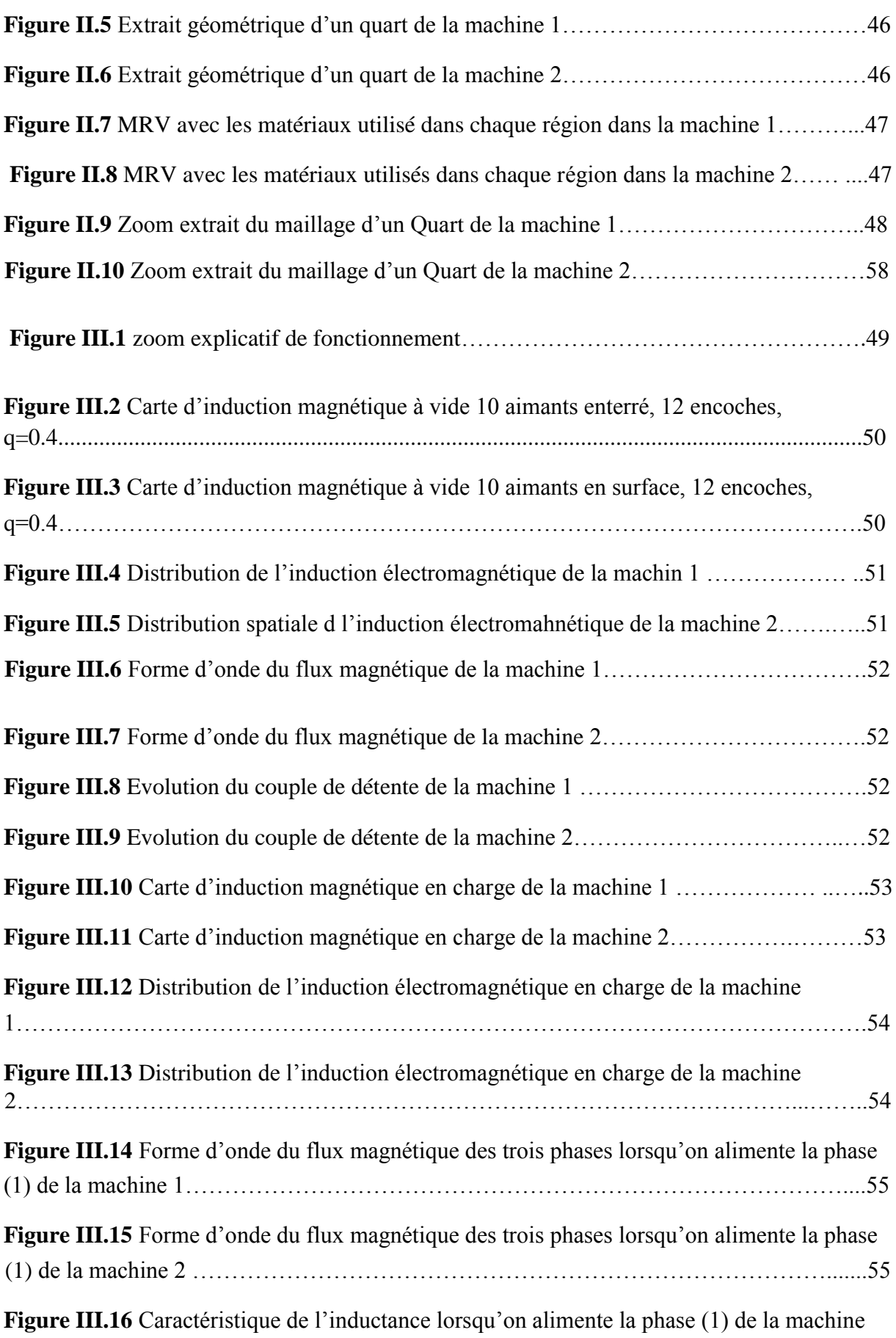

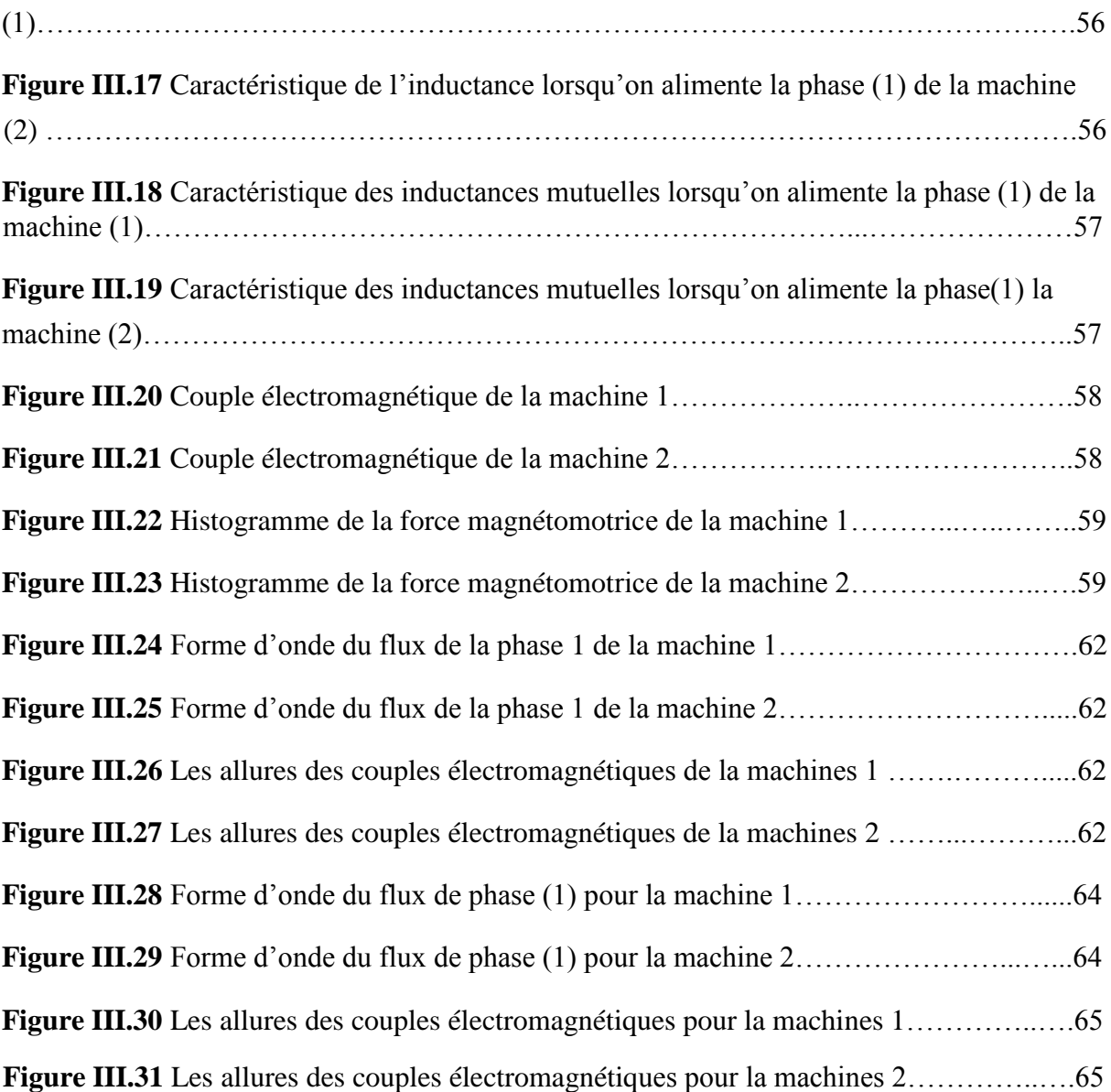

# **Liste des abréviations**

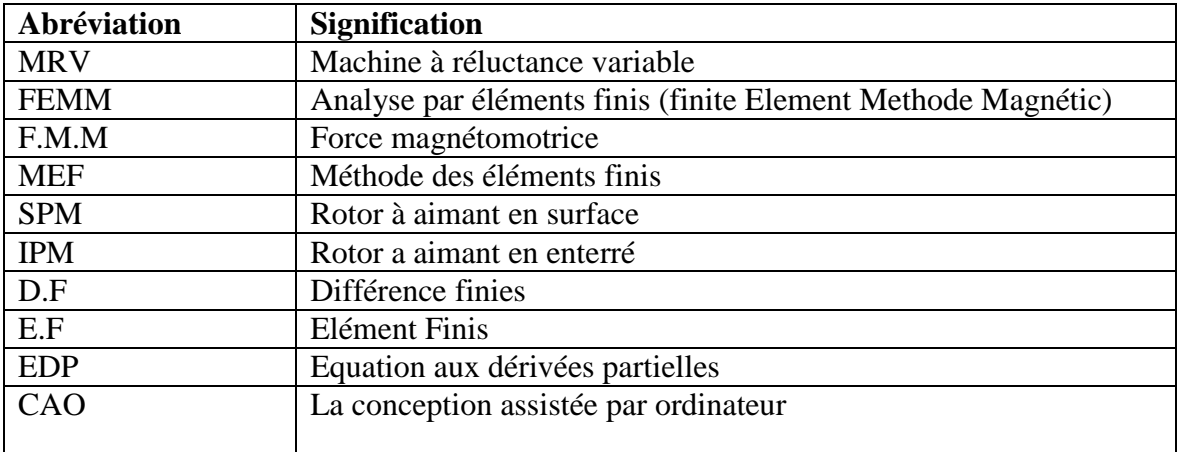

# **Glossaire**

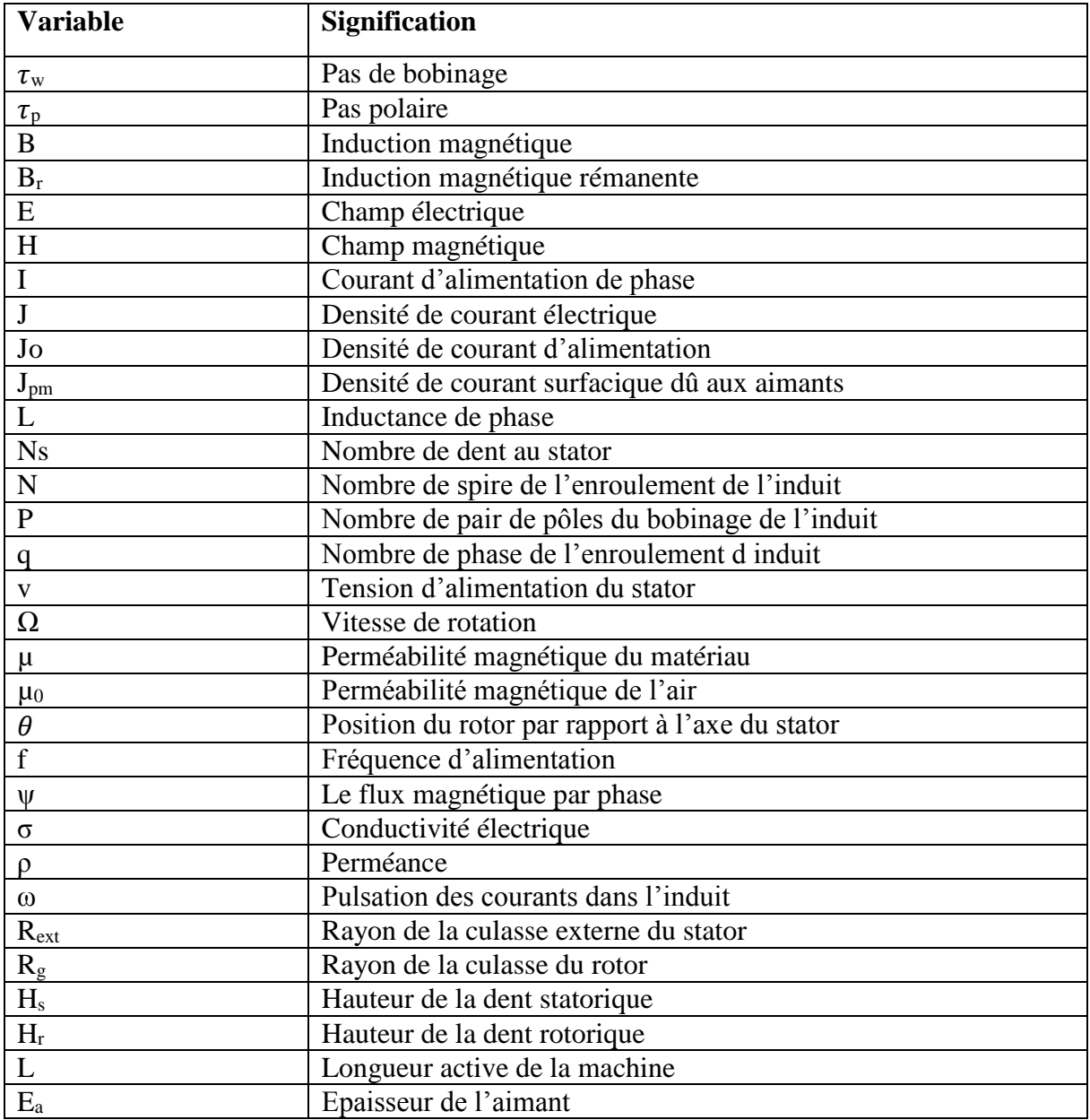

## **Introduction générale**

De nos jours, la demande en rendement et compacité des machines électriques est de plus en importante et les réponses à cette demande sont multiples. Et avec l'avènement de la révolution industrielle, ces machines ont joué un rôle pas des moindres dans ce domaine. D'ailleurs actuellement, on ne peut concevoir une économie développée sans impliquer des industries mettant en œuvres des machines robustes et fiables telles que les machines à aimants à structures spéciales qui ont un grand intérêt depuis que le prix des matériaux des aimants permanents a diminué. En effet, de telles structures n'ayant aucun enroulement au rotor donc moins de pertes de cuivre présentent un rendement plus élevé que les machines d'induction.

Nous assistons, depuis quelques années, à un intérêt sans cesse croissant pour l'étude et la conception de ces machines. Elles sont en effet de plus en plus employées en moteur, pour la propulsion de navire ou d'automobiles et dans les ascenseurs et en générateur pour l'éolien.

Dans ce mémoire nous nous intéressant à l'étude de deux machines à réluctance variable à pas fractionnaire par la méthode des éléments fini, avec différents disposition d'aimants (enterrés et en surface), en déterminant leurs caractéristiques statiques (induction, flux, couple de détente la force magnétomotrice, couple électromagnétique, inductance, inductance mutuelle).

Nous avons subdivisé notre travail en trois chapitres : Le premier chapitre est consacré aux généralités sur les machines à réluctances variable et celles à aimants permanents ainsi qu'un aperçu général sur les types d'aimants permanents. Nous avons abordé ensuite les bobinages bobinages à pas fractionnaire.

Le deuxième chapitre, met en place les outils mathématiques utilisé dans la suite de travail, nous y abordons après, les équations de l'électromagnétique et la présentation de la méthode des éléments fini. Par la suite nous passons à la description et l'exploitation des différents modules constituant le logiciel FEMM.

Au dernier chapitre nous présentons les machines d'étude (à aimants enterrés et en surface), leurs paramètres géométriques ainsi que les matériaux et les zones les constituant

Ce chapitre aussi s'intéresse à l'étude de la variation des paramètres des deux machines et leur impact sur les performances électromagnétiques. L'étude est effectuée via un programme LUA décrivant la géométrie de, Les résultats obtenus sont principalement les caractéristiques statiques des deux machines (le flux magnétique, l'induction magnétique, le couple

Électromagnétique, le couple de détente, l'inductance mutuelle). Enfin nous terminerons notre travail par une conclusion générale.

# **CHAPITRE I : GENERALITES SUR LES MACHINES A RELUCTANCE VARIABLE**

#### **I.1 Introduction**

Les nouvelles applications telles que le roulage électrique des avions ou encore la propulsion des navires à l'aide de nacelles, imposent de fortes contraintes sur les machines électriques utilisées, tant en termes de couple que de compacité. Cela a donné lieu à de nombreux travaux de recherche pour le développement d'actionneurs électromécaniques répondant au mieux aux exigences de ces applications. Dans la première partie de ce chapitre, nous présenterons les différentes solutions proposées dans la littérature pour accroitre les performances massiques des machines électriques. Nous nous intéresserons ensuite aux machines synchrones à aimants permanents avec bobinage fractionnaire concentré autour des dents. Nous détaillerons leurs avantages et inconvénients.

## **I.2 Présentation de la machine à réluctance variable**

Le rotor et le stator des machines à réluctance variable sont de forme cylindrique et la direction des flux dans l'entrefer est perpendiculaire à l'axe de rotation de la machine (radial). Les machines synchrones à aimants permanents objets de notre étude, font partie des machines à réluctance variable.

Le stator de ces machines est identique à celui d'une machine d'induction classique. Ces machines les unes des autres et sont classés suivant la disposition des aimants sur le rotor.

Les aimants permanents, source du flux inducteur, sont montés soit en surface, soit insérés (encastrés), soit enterrés ou à concentration de flux.

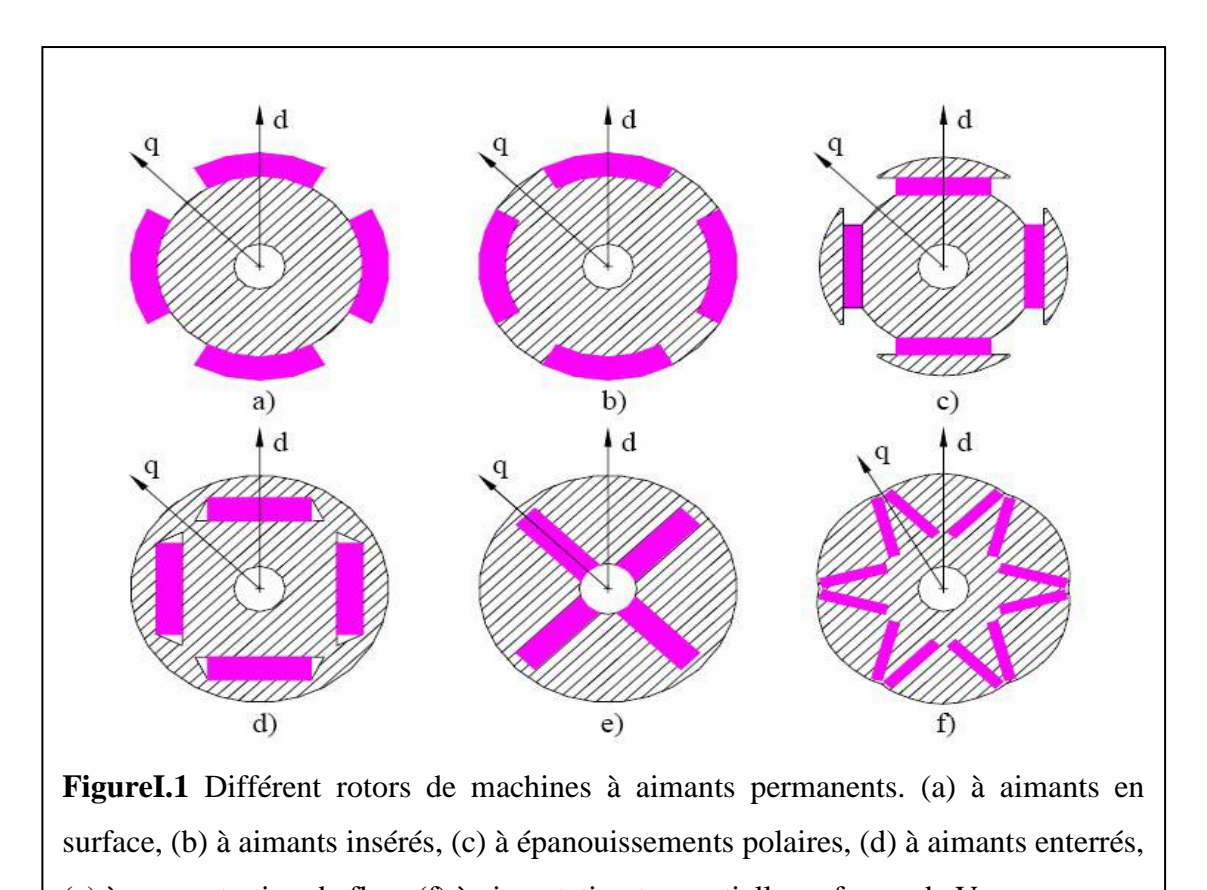

(e) à concentration de flux, (f) à aimantation tangentielle en forme de V.

# **I.3 constitution**

Pratiquement toutes les machines électriques qui transforment l'une en l'autre les énergies mécanique et électrique sont des machines tournantes qui comportent presque toujours un organe fixe dénommé stator et un organe mobile dénommé rotor. Ces deux organes sont séparés par un entrefer, dont le rôle essentiel, comme on le verra par la suite dans le principe de fonctionnement, n'est pas uniquement de permettre la rotation du rotor par rapport au stator.

Nous nous limitons ici à la présentation succincte des machines synchrones triphasées à aimants permanents, en adjoignant quelques précisions sur les éléments constitutifs de ces machines.

# **I.3.1 Stator**

C'est une partie fixe, appelé induit, où se trouvent les enroulements liés à la source, il est semblable au stator de toutes les machines électriques triphasées [2]. Il est constitué de plusieurs bobines réparties dans les encoches statoriques. Le stator est ici incarné par plusieurs phases / bobines (nombre paire obligatoire) comme on peut le voir sur un moteur à aimant permanent synchrone. Cependant chaque phase est doublée, ce qui veut dire qu'une

phase correspond à deux bobinages l'un en face de l'autre : ils seront commutés en même temps.

## **I.3.2 Rotor**

Au centre, le rotor (barreau de ferrite) n'est ni un matériau aimanté magnétique ni un matériau sur lequel on pourra induire du courant.

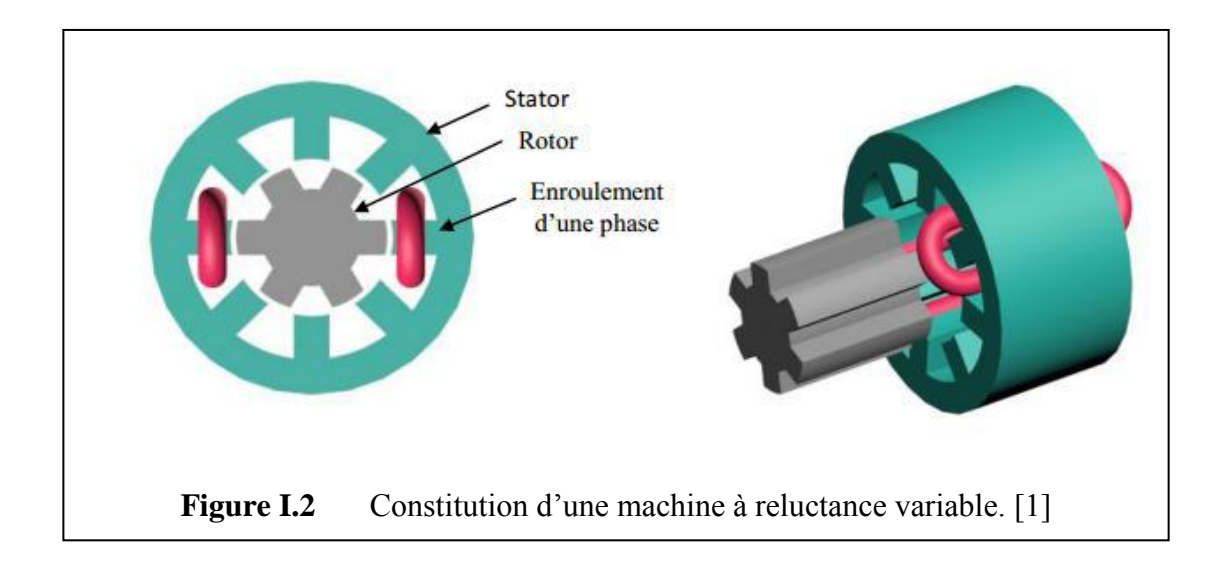

#### **I.3.2.1 Structure rotorique à aimants permanents**

Le rotor à aimants permanents, faisant l'objet de notre étude. Il existe de nombreuses configurations pour l'installation des aimants sur ou dans le rotor Ces configurations peuvent être divisées en deux topologies principales : rotor à aimants en surfaces et rotor à aimants enterrés.

## **Rotor à aimants en surface (SPM) :**

En comparaison avec les autres topologies, le rotor à aimants en surface est largement utilisé du fait de sa structure simple, facile à fabriquer, et des méthodologies de conception rapides et bien maîtrisées [9]. De plus, l'absence de saillances magnétiques et l'effet réduit des dents minimisent l'oscillation de couple et facilite grandement la commande. L'inconvénient principal de cette topologie est sa structure magnétique inadéquate pour faire un défluxage efficace. Autrement dit, la région de fonctionnement de la machine en puissance constante est largement limitée avec une topologie à aimants surfaciques [9], [10]. En outre, en grande vitesse, certains dangers liés au fait que les aimants soient fixés sur la surface de rotor (habituellement avec une colle) se produisent, comme une faible robustesse mécanique de la machine et un risque élevé de démagnétiser les aimants en cas d'une grande exigence de défluxage.

#### **Rotor à aimants enterrés (IPM) :**

Dans ce cas, si les aimants sont complètement enterrés dans le rotor, ils sont bien protégés mécaniquement et magnétiquement [11], [12]. Le fait de placer les aimants à l'intérieur du rotor permet d'utiliser des aimants de forme rectangulaire simple, au lieu de la forme courbée qui est difficile et coûteuse à fabriquer. En outre, certaines configurations d'aimants enterrés (radialement et V) permettent de renforcer le champ magnétique dans l'entrefer en profitant de l'effet de concentration du flux. Cela augmente le couple volumique de la machine du fait d'un effet de concentration de flux, sans que les dimensions du rotor ne soient augmentées.

#### **I.4 Topologie des MRV tournantes**

Les MRV peuvent être à mouvement rotatif ou linéaire, mais dans notre cas nous allons nous intéresser aux machines tournantes. Il existe plusieurs configurations géométriques pour les MRV rotatifs, les plus usuelles sont celles qui considèrent le nombre de dents statoriques plus élevé que le nombre de dents rotoriques (cela n'empêche pas que dans certains cas le rotor contient plus de dent que le stator). Le choix du nombre des dents et des phases doit se faire par rapport à l'application envisagée et aux performances souhaitées. Les critères qui peuvent influencer le choix pour une topologie particulière incluent, entre autres : La valeur du couple et sa forme lors du démarrage, du freinage et en régime permanent.

- Le type d'alimentation (triphasé, monophasé, etc.) et le circuit de commande utilisé.

- Les chemins de flux magnétique et les pertes fer produites.

## **I.5 Principe de fonctionnement**

La machine à réluctance variable est une machine électrique dont le couple est produit par les forces d'attraction électromagnétiques exercées sur une partie mobile (rotor) qui se déplace vers une position où la réluctance est minimale. Les parties magnétiques du rotor et du stator d'une MRV à double saillances possèdent des pôles saillants.

Le stator comporte Ns dents et le rotor comporte Nr dents. Le stator d'une MRV est constitué de plusieurs phases électriquement indépendantes. Le rotor de la machine ne comporte aucun enroulement. Chaque phase est constituée par deux enroulements mis en

série autour des pôles statoriques diamétralement opposés. Une structure élémentaire avec une phase est représentée sur la figure (I.13). [4].

Le principe de fonctionnement d'une MRV est celui de l'électro-aimant : lorsqu'une phase est alimentée elle attire le rotor qui tend à tourner pour s'aligner sur cette phase afin de maximiser le flux. Anise, deux positions particulières peuvent être distinguées :

 La position de conjonction (figure (I.3.a)) : pour laquelle les axes des dents statoriques et rotoriques sont alignés. Dans cette position l'inductance de la phase aliment est maximale (position de flux maximum).

 La position d'opposition (figure (I.3.b)) : quand l'axe de la dent rotoriques est disposé de façon à rendre l'inductance minimale. Cette inductance est minimale autour de la position d'opposition. Elle croît lorsque les dents rotoriques et statoriques se rapprochent et décroît lorsqu'elles s'éloignent. [5].

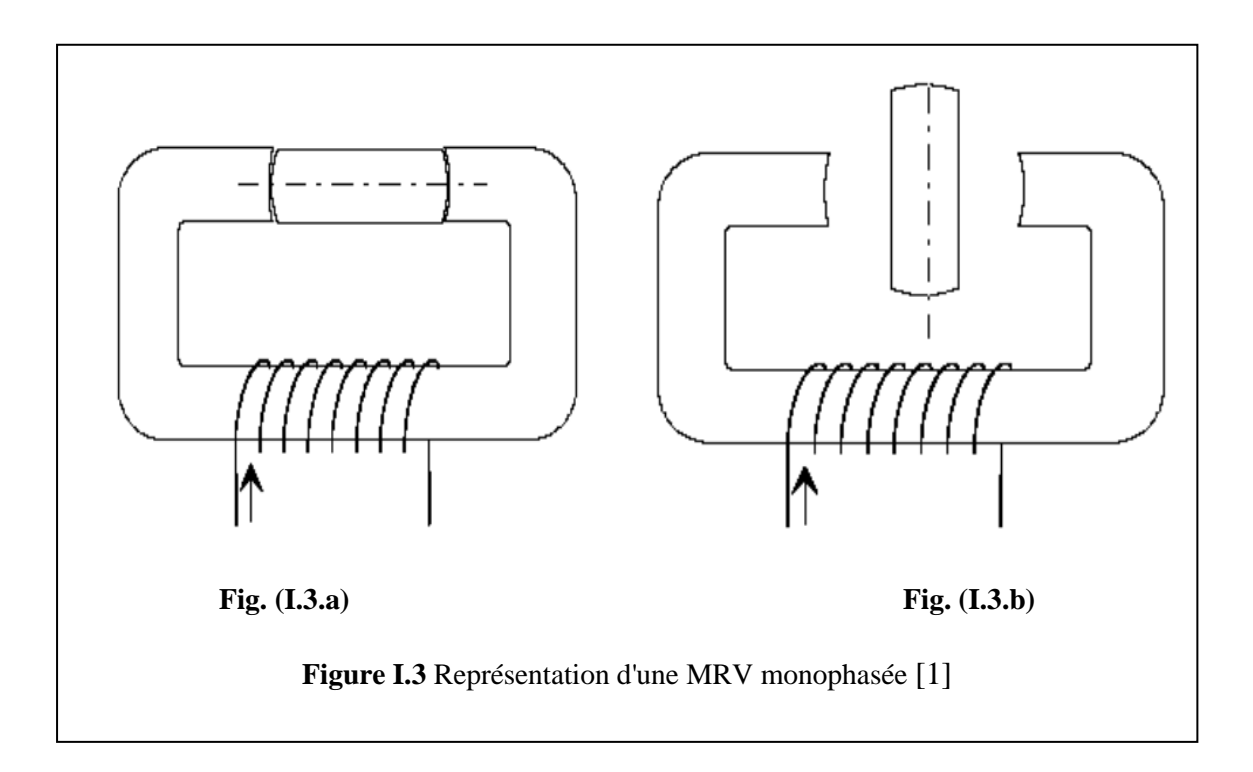

Quel que soit le type de machine à réluctance variable étudié (cylindrique, linéaire, Vernier à grosses dents...), le principe de fonctionnement est toujours identique si les couplages magnétiques entre phases sont négligeables. Il peut être décrit à partir de l'étude d'une structure monophasée élémentaire, identique à celle représentée.

Il s'agit d'un circuit magnétique simple constitué de deux pièces ferromagnétiques, l'une fixe (stator) comportant un enroulement à *N* spires parcourues par un courant *I* et l'autre mobile (rotor) autour d'un axe fixe. Soit  $\theta$  *m* l'angle entre l'axe longitudinal de la pièce mobile et celui inter polaire de la pièce fixe. [6].

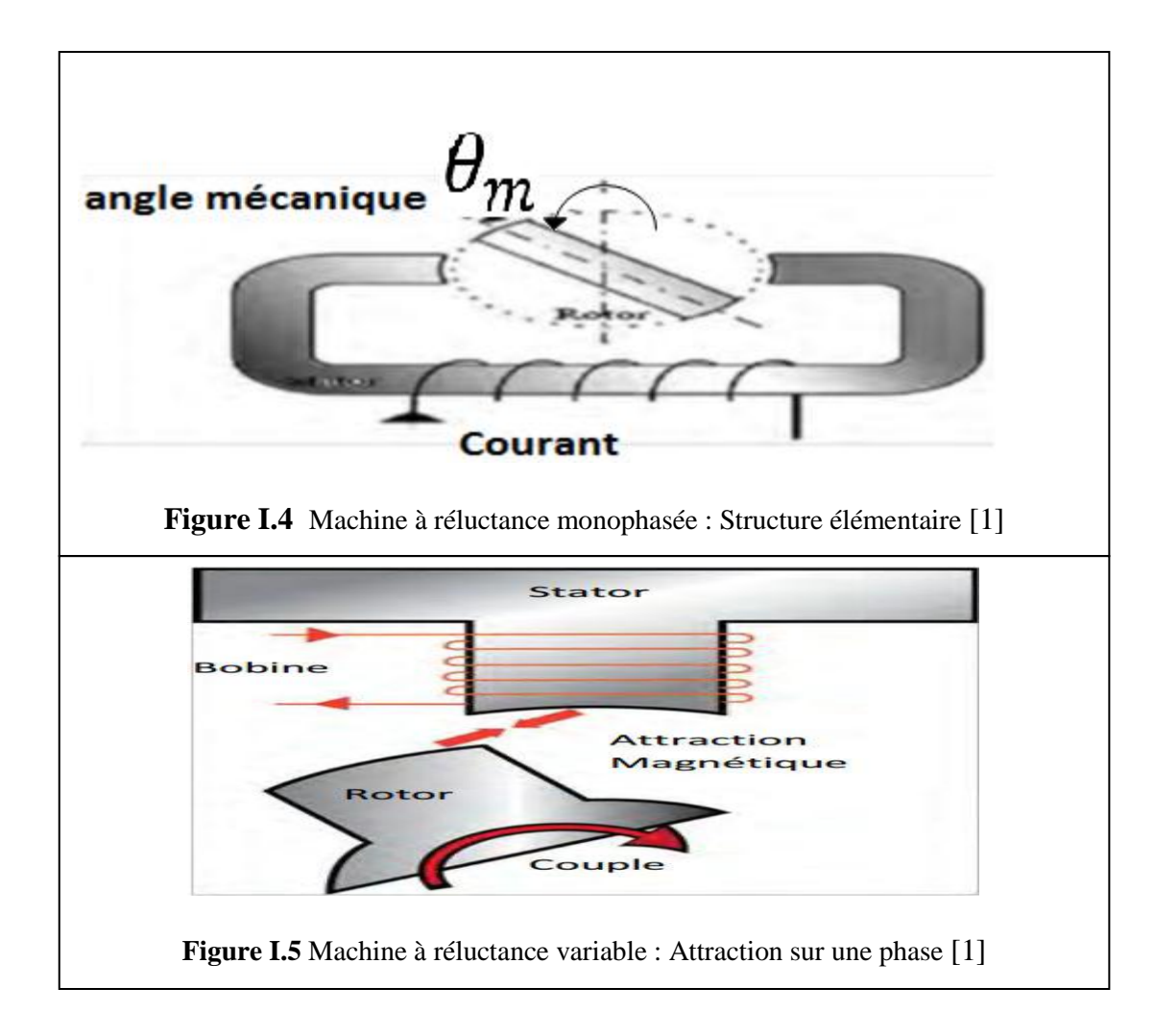

A partir de la position d'opposition ( $\theta$  m = 0), pour que la pièce ferromagnétique rotoriques se mette à tourner, par le principe qui veut qu'un circuit abandonné à lui-même dans un champ magnétique se déplace sous l'effet des forces de Laplace jusqu' à ce que le flux qui le traverse soit maximal. Fig. I.5 [7].

On alimente l'électroaimant fixe jusqu'à la position de conjonction

$$
\theta m = \frac{\pi}{2} \tag{I.1}
$$

Selon la règle du flux max ou de la reluctance min, et ainsi de suite. Sachant que l'expression du couple électromagnétique est **:**

$$
Tem = \frac{1}{2}I^2 \frac{\partial I}{\partial \theta m}
$$
 (I.2)

L'alimentation de la machine avec une tension constante lors de la phase croissante ou décroissante d'inductance (Figure. I.6) donne le régime de fonctionnement demandé : [7].

Moteur Tem  $> 0$  sur la phase croissante de l'inductance.

$$
\frac{\partial l}{\partial \theta m} > 0 \tag{I.3}
$$

Générateur Tem < 0 sur la phase décroissante de l'inductance

$$
\frac{\partial l}{\partial \theta m} < 0 \tag{I.4}
$$

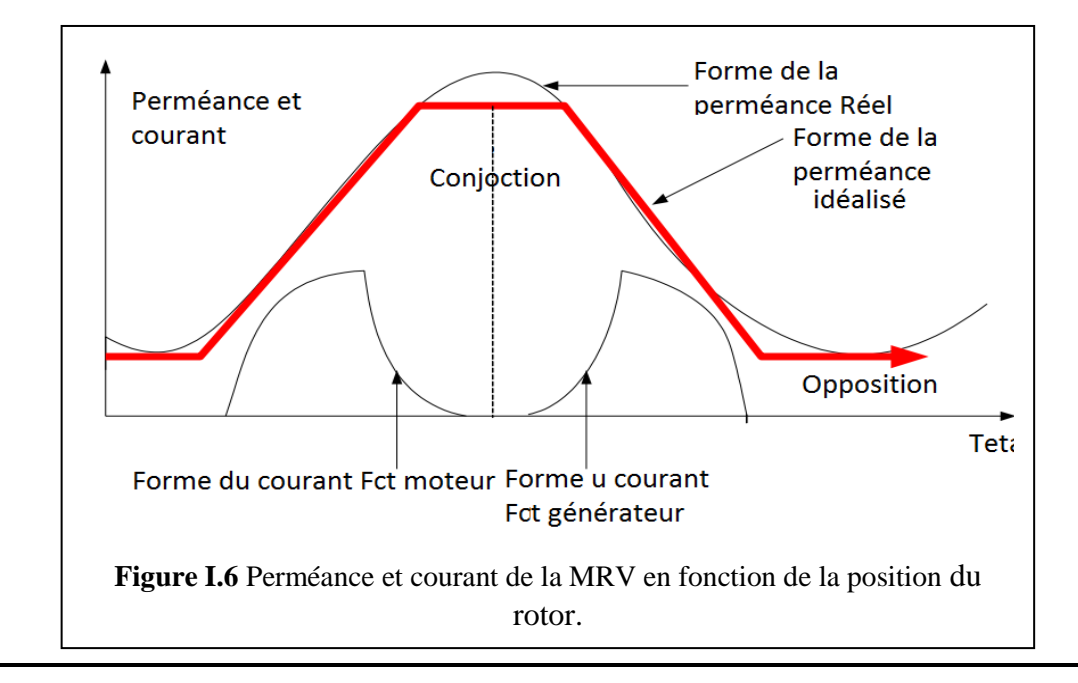

.

#### **I.6 Les aimants permanents et leurs caractéristiques :**

Les aimants permanents sont des matériaux magnétiques « durs », c'est-à-dire des matériaux qui, une fois aimantés, conservent à la température d'utilisation leur aimantation. Leurs propriétés magnétiques sont déterminées tout d'abord par les propriétés intrinsèques des composés qui les constituent. Elles dépendent aussi fortement de la microstructure du matériau obtenu, liée au procédé de fabrication.

Quatre familles de matériaux pour aimants permanents conduisent à l'essentiel des applications sur le marché. Ce sont les **AlNiCo**, les **ferrites dures**, les **samarium-cobalt** et les **néodyme-fer-bore**. D'autres matériaux existent, mais leurs applications sont très restreintes. Ce sont les alliages ductiles, les alliages manganèse-aluminium-carbone, les aciers durs martensitiques, ou les aimants à base de micro poudre.

#### **I.6.2 Les différents types d'aimants**

On peut classer les différents types d'aimants en fonction de ces paramètres comme suit :

- **Les AlNiCo :** Sont des alliages à base d'aluminium et de nickel, avec des additions de cobalt, de cuivre ou de titane. Ils peuvent être isotropes ou anisotropes. Les aimants AlNiCo sont utilisé dans les instruments de mesure ou leur grande stabilité thermique constitue un paramètre essentiel, ainsi que comme capture.
- **Les ferrites :** sont des composés d'oxyde de fer, de baryum et de strontium. Ils sont obtenus par frittage et peuvent être isotropes ou anisotropes. Les aimantes ferrites, trouvent l'essentiel de leurs applications dans les moteurs de faible puissance, utilisé dans l'industrie automobile.
- **Les terres rares tels que :**
- Les samarium-cobalt (Sm-Co) sont beaucoup plus performants et autorisent une température de fonctionnement élevé (jusqu'à 300°C), mais ils sont très couteux en raison notamment de la présence du cobalt dans leur composition. Les Sm-Co sont utilisés dans des applications particulières (télécommunications, aéronautique), dont les propriétés à haute température et la résistance à l'oxydation sont supérieur.
- Les Néodymes-Fer-Bore (Nd-Fe-B) ont des performances supérieures au samarium Cobalt et sont beaucoup moins couteux mais leur tenue à la température est moins bonne (jusqu'à 160°C). Dans le cadre de notre travail, on a utilisé ce type d'aimant. Les aimants de type Nd-Fe-B sont principalement utilisés dans la microinformatique

et les télécommunications. Ils constituent en particulier l'élément central des actionneurs de têtes de lecteur. La figure I.7 [13]*.*

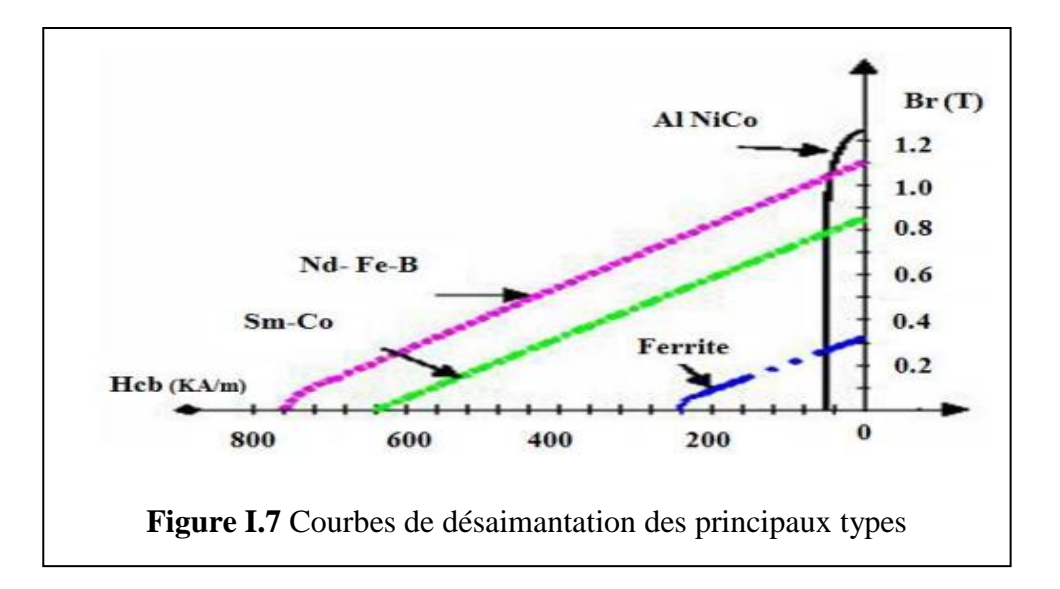

#### **I.7 Elément théorique sur les Bobinages à pas fractionnaire [14]**

Généralement la fonction classique d'un bobinage pour machine triphasée est la création d'un champ tournant de forme sinusoïdale et d'amplitude élevée.

Les bobines bien distribuées dans les encoches sont habituellement la solution la plus simple pour obtenir une force magnétomotrice sinusoïdale afin de réduire les effets parasites (comme des pertes dans le rotor) dus à la présence d'harmoniques d'espace induits par les courants statoriques. De plus, cette distribution permet aussi de filtrer le champ créé par le rotor et de générer ainsi une force électromotrice sinusoïdale permettant d'assurer la qualité de couple dans le cadre d'une alimentation sinusoïdale en courant. Pour conserver un facteur de bobinage élevé ce type de bobines distribuées est en général réalisé avec un pas égal ou proche du pas diamétral pour lequel, on le rappelle, l'ouverture de chaque spire est égale à l'ouverture d'un pôle rotorique.

En cas de bobinage à pas fractionnaire, il apparaîtra que les angles d'ouverture d'une spire et d'un pôle rotorique ne sont plus égaux. Ce degré de liberté supplémentaire par rapport aux distributions classiques des bobines permet d'augmenter la sélectivité du filtre de bobinage pour améliorer la qualité de couple et de force électromotrice. Malheureusement, les différentes ouvertures entrainent également une diminution de l'amplitude du facteur de bobinage associé au premier harmonique spatial (fondamental). L'effet est une réduction du couple moyen à courant donné par comparaison au cas d'une distribution classique. Par ailleurs, cet avantage obtenu au niveau de la force électromotrice et de la qualité de couple, peut devenir un inconvénient pour les pertes rotoriques au niveau de la forcemagnétomotrice qui n'est plus sinusoïdal

Du point de vue des fabricants, les structures avec bobinage concentré autour des dents sont suffisamment efficaces et attirantes concernant notamment les procédés de fabrication pour être à l'origine de nombreuses recherches concernant le choix de certaines topologies où les phénomènes parasites seront combinaison Encoches/Pôles s'appelle bobinage à pas fractionnaire [3].

#### **I.7.1 définition du bobinage à pas fractionnaire**

Pour assurer le bon fonctionnement de la machine, le bobinage statorique doit être équilibré et périodique. En d'autres termes, les trois phases du bobinage devront être identiques, mais décalés les unes des autres de 120° électrique. Pour assurer ces propriétés, les conditions suivantes doivent être respectées :

- Que ce soit pour un bobinage en simple couche ou en double couche, le dénominateur *c* de la fraction irréductible *q* = *b/c* du nombre d'encoches par pôle et par phase ne doit jamais être un multiple du nombre de phases, car les phases dans ce cas ne peuvent plus être décalées d'une manière régulière. Ainsi, dans le cas d'un système triphasé *q* = 1/3*k* ,2/9*k* ,... etc. sont interdites.

- Par ailleurs, le nombre d'encoches Z doit être un entier multiple du nombre de phases. De plus, dans le cas du bobinage en simple couche, le nombre d'encoches Z doit être un nombre pair du fait que dans ce cas chaque bobine occupe deux encoches consécutives.

#### **1.7.2 Méthodes de détermination du schéma de bobinage**

Pour identifier la phase à laquelle appartient chaque faisceau conducteur contenu dans les encoches statorique, Cros et Via rouge [1] ont présenté une technique basée sur la décomposition du nombre d'encoches par pole et par phase q. La répartition des phases selon cette méthode s'obtient de la manière suivante :

1- Dans un premier temps, on écrit le nombre d'encoches par pôles et par phase sous la forme d'une fraction irréductible.

$$
q = \frac{Qs}{2*p*m} \tag{I.5}
$$

q : nombre d'encoches par pôles et par phase.

 $Q_s$ : nombre d'encoches. m : nombre de phase. p: nombre de pair de pole.

2- Ensuite on définit une séquence constituée de b fois le nombre 1 et de c-b fois le nombre 0.

$$
\begin{array}{c}\n00...0 & 11...1 \\
\downarrow \\
c-b & b\n\end{array}
$$
\n(1.6)

3- On arrange cette séquence d'une manière à répartir les 0 et les 1 d'une manière régulière et on répète cette séquence Z/b fois (c'est-à-dire jusqu'à ce que le nombre des

1 soit égal au nombre d'encoches)

4- Pour construire la première couche du bobinage, on fait correspondre à la séquence précédente le motif du bobinage avec q=1 et c'est les lettres qui se trouvant sous les chiffres 1 qui vont définir les phases des conducteurs de la première couche du bobinage.

$$
1\ 0\ 1\ 0\ 0\ |1\ 0\ 1\ 0\ 0|\cdots|1\ 0\ 1\ 0\ 0
$$
  
A C'B A' C B' A C' \cdots (1.7)

5- Enfin, pour obtenir la deuxième couche du bobinage, on décale le conjuguer de la Première couche d'une encoche. Pour illustrer le principe de cette méthode, nous avons présenté sur la Figure I.8 un exemple de détermination du bobinage en double couche de la machine à 12 encoches et 10 pôles.

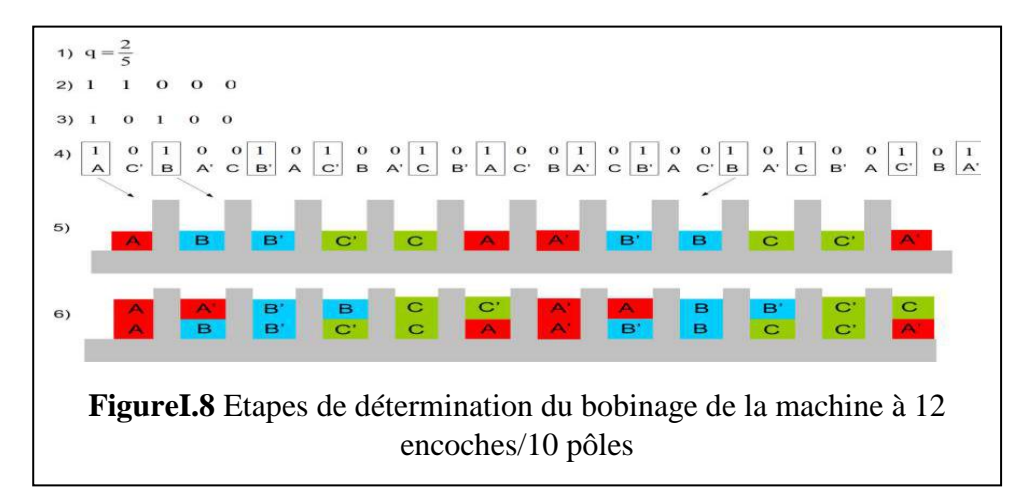

La répartition du bobinage dans les encoches statoriques peut aussi être déterminée via l'utilisation de la technique de "l'étoile des encoches" [2]. Cette étoile est constituée de phaseurs représentants chacun la FEM (force électromotrice) induite dans les conducteurs contenus dans les encoches statoriques. Pour une machine triphasée constituée de Z encoches et de 2p pôles, la répartition du bobinage se détermine comme suit :

1. On associe à chaque encoche portant le numéro n un phaseur dont l'angle par rapport à l'origine  $\theta_{m,0} = 0$  est donné comme suit :

$$
\theta_{m,n+1} = p \frac{2\pi}{Z} + \theta_{m,n} \tag{I.8}
$$

2. Ensuite, on réparti la circonférence englobant tous les phaseurs en six secteurs comme montré sur la Figure (I.9) et chaque encoche se verra attribuée la phase dans lequel son phaseur se trouve. A titre d'exemple, l'encoche 1 va se voir attribuée la phase A du fait que son phaseur est situé dans le secteur A voir Figure (I.9).

3. Dans le cas d'un bobinage en double couche, la deuxième couche se détermine en décalant le conjugué de la première couche d'une encoche.

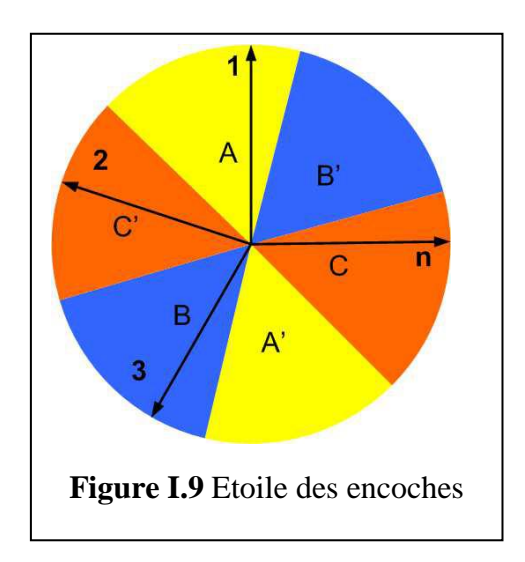

Pour mieux appréhender le principe de cette méthode, nous analyserons ci-dessous l'exemple de détermination du bobinage en double couche de la machine à 12 encoches et 10 pôles avec la méthode de l'étoile des encoches. Pour cela, nous déterminons dans un premier temps les angles électriques de chacun des phaseurs des FEM induites dans les encoches statoriques comme montré dans le (Tableau I.1).

| n                      |     |     |     |     |     | O   |     |           |      | 10   |      | 12   |
|------------------------|-----|-----|-----|-----|-----|-----|-----|-----------|------|------|------|------|
| $\theta_{m,n^{\circ}}$ | 150 | 300 | 450 | 600 | 750 | 900 |     | 1050 1200 | 1350 | 1500 | 1650 | 1800 |
| $\theta_{m,n^{\circ}}$ | 150 | 300 | 90  | 240 | 30  | 180 | 330 | 120       | 270  | 60   | 210  | 0    |

**Tableau I.1** Angle électrique des différents phaseurs.

Ensuite, on trace l'étoile des encoches correspondante (Figure I.10 à gauche) qui est constituée de 12 vecteurs de FEM d'encoches désignés par les chiffres de 1 jusqu'à 12. La répartition du bobinage (Figure I.10 à droite) peut ainsi être obtenue en faisant attribuée à chaque encoche la phase sous laquelle se trouve le phaseur correspondant. Enfin, pour obtenir la deuxième couche du bobinage, on décale le conjuguer de la première couche d'une encoche.

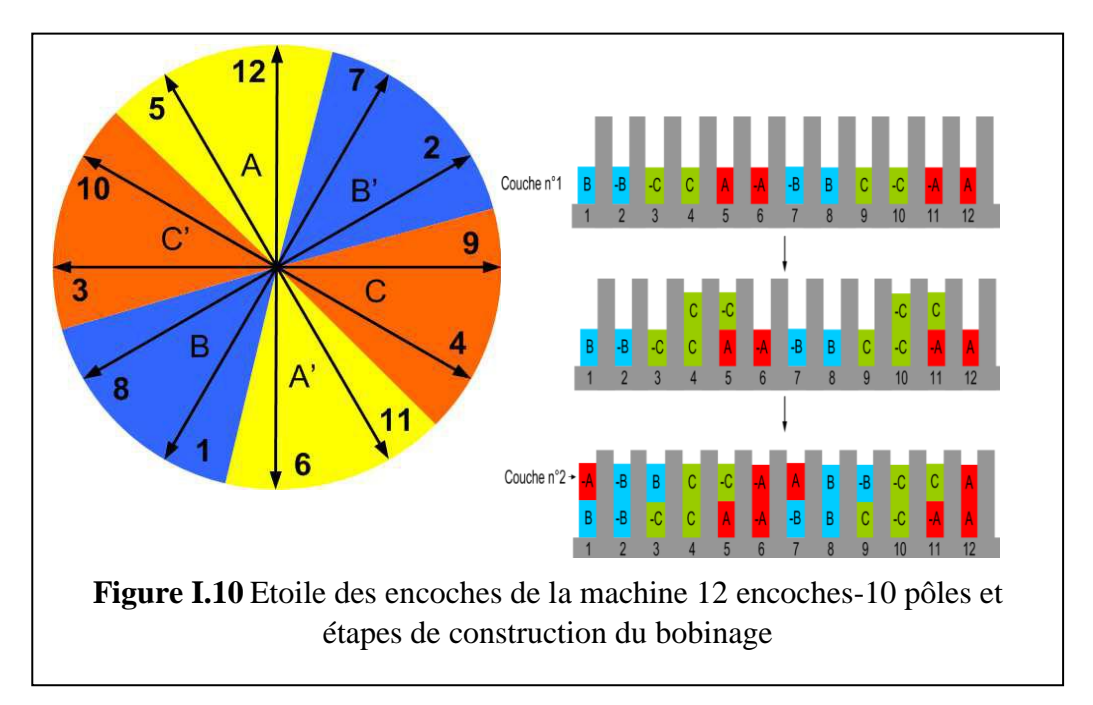

# **I.7.3 Calcul et détermination des coefficients de bobinage**

Le coefficient de bobinage est défini comme étant le produit de quatre coefficients.

# **1. Le coefficient de distribution**

Ce coefficient apparaît lorsque le bobinage d'une phase est constitué de plusieurs bobines réparti le long de l'entrefer comme illustré sur la (Figure I.11). Dans une telle configuration, les tensions induites dans les différentes bobines ne sont plus en phase et la mise en série de ces bobines va donc conduire donc à une FEM résultante d'amplitude inférieure à celle obtenue dans le cas d'un bobinage concentrique. Le coefficient de distribution est le paramètre qui permet de quantifier le rapport entre l'amplitude de la FEM du bobinage distribué et du bobinage concentrique.

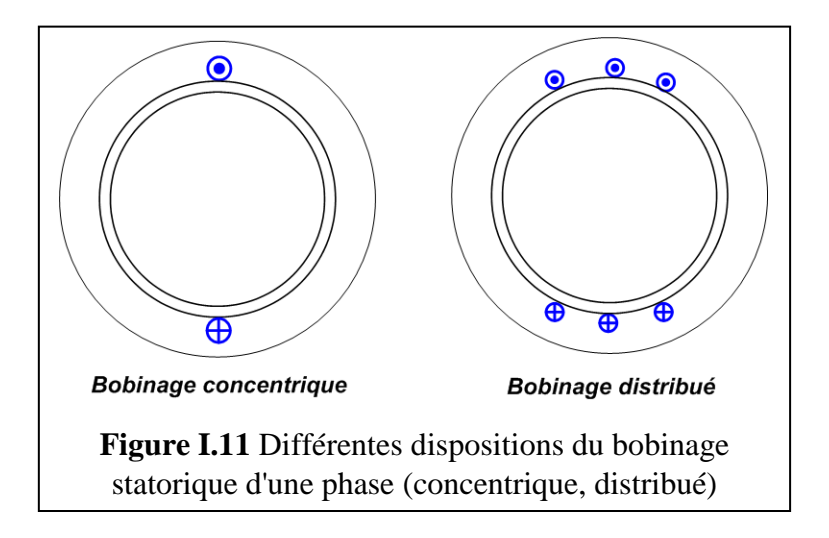

Pour déterminer ce coefficient, on représente dans un premier temps, les phaseurs des FEMs de chaque faisceau aller des bobines constituants la phase statorique comme montré dans la (Figure I.11) Ensuite, on détermine la résultante associée à ces différents phaseurs et le rapport de la norme du vecteur résultant à la norme du vecteur résultant de l'association des différentes bobines statoriques lorsqu'elles sont juxtaposées donne la valeur du coefficient de distribution.

#### **2. Le coefficient de raccourcissement**

Lorsque le pas de bobinage  $\tau_w$  (c.-à-d. l'ouverture angulaire entre le faisceau aller et retour d'une bobine) est inférieur au pas polaire  $\tau_p$ comme vous pouvez le voir dans la (Figure I.12), le bobinage est appelé bobinage à pas raccourci. Ce raccourcissement est souvent utilisé pour réduire le contenu harmonique de la FEM et aussi pour réduire la longueur des têtes de bobines.

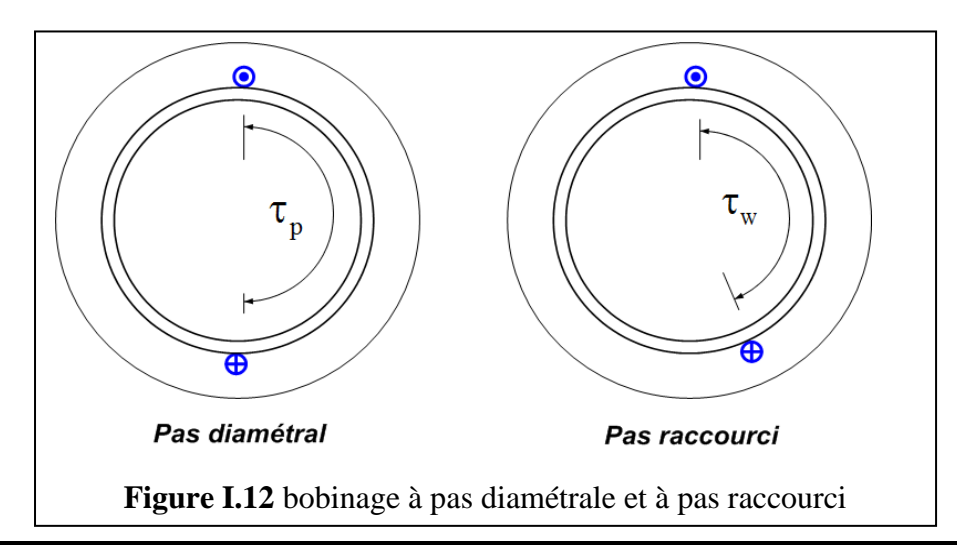

#### **I.7.4 Classification et terminologie du bobinage**

Les catégories de bobinages classifiées selon des critères liés à la fabrication des bobinages (notamment la complexité des têtes de bobines : bobinages croisés ou bobinages concentrés autour des dents) peuvent être retriées suivant le critère du nombre d'encoche par pole et par phase *q*.

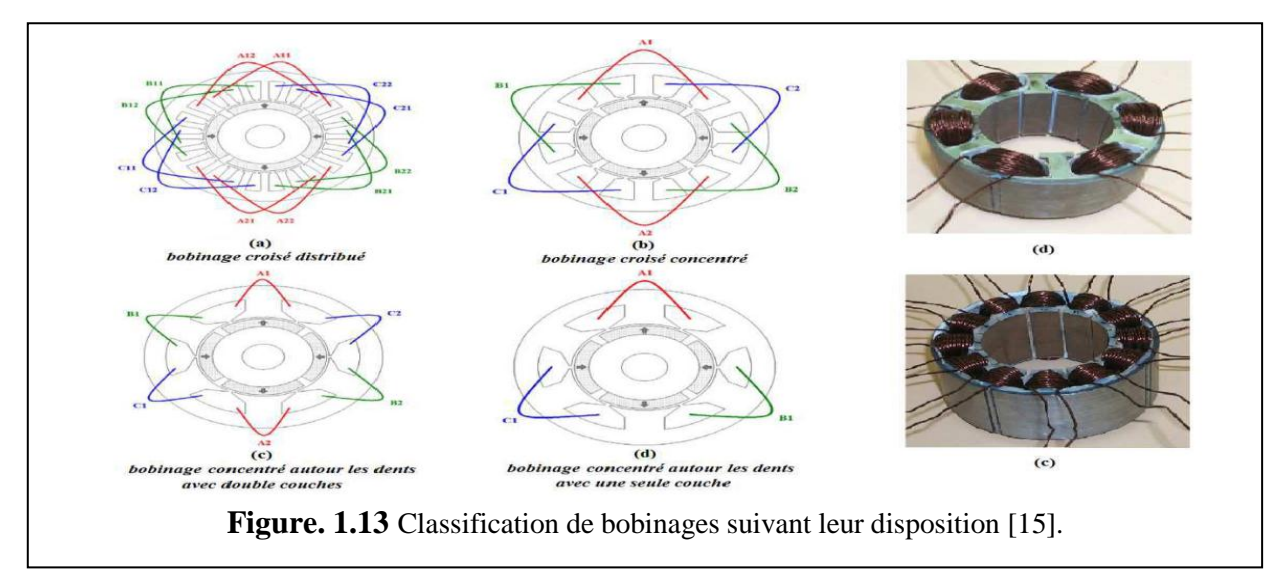

 Pour les Bobinages dits croisés, qu'ils soient concentrés ou distribués : chaque bobine est installée dans deux encoches non-adjacentes (Figure. I-13 (a), (b)). Il est donc aisé d'allongerle pas de bobine afin de le rendre égal au pas de pôle rotorique. Dans ce cas, il est donc possible de travailler avec *q* entier. Ce qui justifie pourquoi les machines classiques à pas diamétral (*q* valeur entière) sont généralement de type bobinage croisé.

Pour les bobinages concentrés autour des dents : chaque bobine est alors installée dans deux encoches adjacentes (Figure. I-13 (c), (d)) ce qui réduit radicalement le pas de bobine. Ainsi, un arrangement efficace de bobinage concentré autour des dents (où l'ouverture d'une spire n'est pas très inférieure à l'ouverture d'un pôle rotorique) impose une structure à pas fractionnaire avec  $q<1$ . Le bobinage concentré autour des dents est donc un bobinage à pasfractionnaire.

Enfin, il n'y pas de relation directe entre *q* et le critère du nombre de couches électriques (Figure. I-13 (c), (d)). Par contre, certaines combinaisons doivent être réalisées avec double couche électrique car une simple couche ne les rend pas symétriques. Généralement, même si la structure à simple couche est symétrique, les bobinages à double couche sont préférésgrâce à leur fonctionnalité moins influencée par les phénomènes parasites associés.

#### **I.7.3 Paramètre structurels**

Une structure de bobinage à pas fractionnaire peut être caractérisée par quelques paramètres essentiels. Contrairement au bobinage à pas entier, la périodicité spatiale *t* de la combinaison Encoches/Pôles dans le cas du bobinage à pas fractionnaire, n'est pas toujours égale au nombre de paires de pôles *p*. La Figure. I.12 montre comment dans le bobinage à pas diamétral, chaque pôle rotorique voit exactement le même motif d'encoches statoriques, ce qui n'est pas le cas dans le bobinage à pas fractionnaire où il faut traverser une distance correspondant à un certain nombre de pôles avant de revenir sur la même position relative entre les encoches et le champ magnétique créépar le rotor.

Cette périodicité spatiale *t* différente de *p* dans les machines bobinées à pas fractionnaire peut être calculée en utilisant l'équation [15].

$$
t = \gcd(Q_S, p) \tag{I.9}
$$

A cette périodicité spatiale on peut associer un autre paramètre structurel plus concret intéressant pour la construction du bobinage : le nombre réduit d'encoches *Q s* qui est le nombre d'encoches qu'il faut parcourir avant de revenir à la même situation spatiale relative encoche-pôle

$$
\mathbf{Q}'\mathbf{s} = \frac{\mathbf{Q}s}{t} = \frac{\mathbf{Q}s}{\gcd(\mathbf{Q}s, P)}\tag{I.10}
$$

 La mise en évidence de deux fréquences spatiales *t* et *p* au lieu d'une seule permet de comprendre que, pour un bobinage fractionnaire, la connaissance de la configuration spatiale du bobinage sous une paire de pôles ne suffit pas à en déduire les tensions induites aux bornes d'une phase. La synthèse d'un bobinage à pas fractionnaire est donc de ce fait plus complexe. Il est alors important d'utiliser des outils graphiques permettant d'avoir une vue synthétique. Nous avons choisi d'utiliser un outil graphique qui s'appelle le diagramme vectoriel de tension afin de visualiser la contribution des conducteurs de chaque encoche à la tension totale induite dans une phase (la force électromotrice FEM).

L'idée de cet outil est d'associer à chaque encoche un vecteur (numéroté) dont la direction est liée à la position angulaire de l'encoche dans la machine. Cette association se base sur la constatation que les grandeurs tension obtenues pour une phase sont les sommes de tensions obtenues aux bornes de chaque conducteur d'encoche. Or à chaque instant ces tensions sont déphasées d'un angle lié au déphasage spatial entre les encoches au sein desquelles ils sont insérés. Pour maximiser la force électromotrice (FEM) qui pourra être obtenue il est intéressant d'avoir visuellement une représentation de ces déphasages. Il sera ainsi optimum par exemple pour obtenir une amplitude maximale de connecter entre eux les conducteurs d'encoche dont les vecteurs se situent sur une même direction et sens. Etant donné que l'on s'intéresse à des grandeurs électriques, la direction des vecteurs associés aux encoches n'est pas représentée par l'angle mécanique mais l'angle électrique. On construit alors un diagramme vectoriel (exemple en Figure. I.14) à partir uniquement de la connaissance d'un angle  $\alpha_u$ , qualifié d'angle de déphasage entre deux encoches adjacentes, défini par :

 Pour construire le diagramme, on place arbitrairement la position angulaire du vecteur associé à l'encoche n°1, puis on incrémente de  $\alpha_u$  (48° sur la Figure. I.14) pour placer le vecteur associé à l'encoche n°2 et ainsi de suite. Lorsque les vecteurs associés à deux encoches différentes se situent à la même position angulaire, on superpose les deux vecteurs. Par exemple dans la Figure. I.14 le premier vecteur de ce cas est celui associé à l'encoche 16 se situant au même endroit que celui de l'encoche 1. [15]-[18]-[19]-[20]-[21]-[22]-[23]

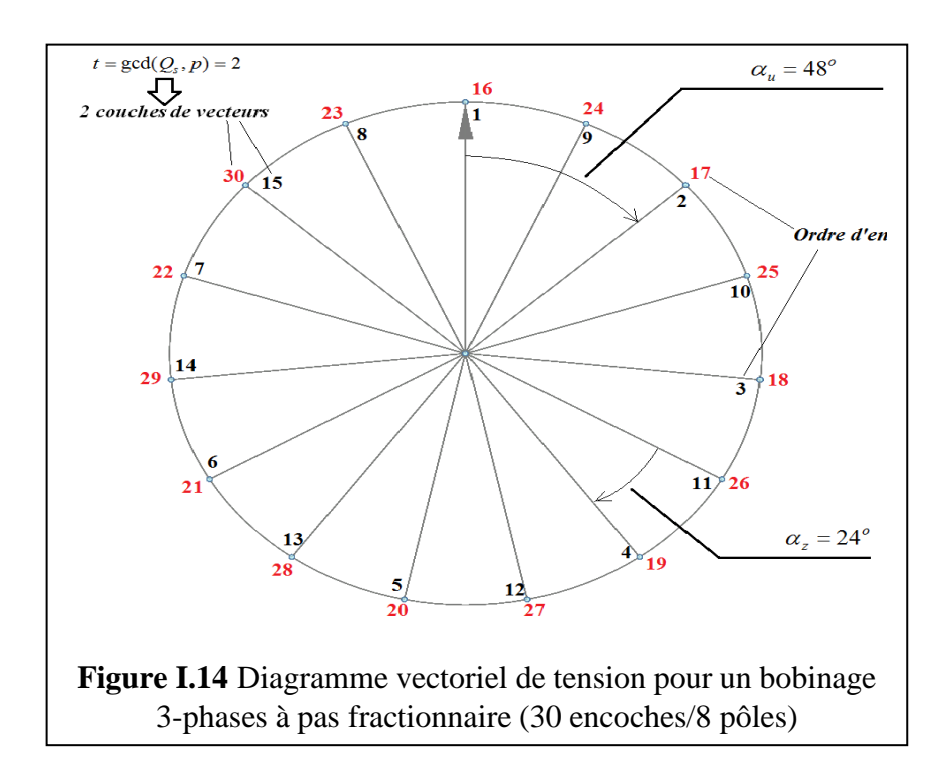

 Ce diagramme fait apparaître graphiquement plusieurs paramètres structurels du bobinage. L'angle α est le premier paramètre à être distingué. Il correspond à l'angle entre

deux vecteurs adjacents et peut être obtenu également en considérant la périodicité spatiale introduite par l'équation suivant :

$$
A = \alpha_z = \frac{2\pi}{\varrho_s} = \frac{2\pi}{\varrho_s/t} = \frac{2\pi}{\varrho_s} \times t \tag{I.11}
$$

16ème encoche, c'est à dire lorsque la première période spatiale *s Q*¢ est finie. Plus les vecteurs sont superposés (*t* élevée) moins l'espace électrique est divisée (z a élevé), ce qui a deux effets contradictoires : négatif pour la quantité et la qualité de couple et positif au niveau des effets parasites accompagnés, comme il est montré plus tard dans le chapitre 2.

$$
\frac{Q_s}{2 \times m} \in N \quad \text{(Bobinage simple couche)} \tag{I.12}
$$

$$
\frac{Q_s}{m} \in N \text{ (Bobinage double couche)}\tag{I.13}
$$

 La condition de symétrie est liée au fait que les phases sont spatialement consécutives. Cela veut dire que le déphasage électrique  $\alpha_{ph}$  entre deux phases doit être égal à un multiple entier de l'angule $\alpha_z$ .

$$
\frac{\alpha_{ph}}{\alpha_z} \in N \tag{I.14}
$$

Soit encore :

$$
\frac{\alpha_{ph}}{\alpha_z} = \frac{Q_s}{m \times t} \in N \tag{I.15}
$$

#### **I.8 LES APPLICATIONS DES MRV**

D'une façon générale, le MRV présente beaucoup d'avantages et peut être employé avec succès en tant que moteur à vitesse variable. Il fournit des solutions pour des applications très variées, elles sont en effet de plus en plus employées en moteur, pour la propulsion de navire d'automobile ou d'avion et dans les ascendeurs et en générateur pour l'éolien.

#### **I.8.1 Besoin en machines à fort couple dans les systèmes embarqués**

#### **Avion plus électrique***.*

L'avion plus électrique repose sur l'ambition de remplacer progressivement les circuits hydrauliques et pneumatiques à bord par des circuits électriques. L'objectif étant la réduction

de la maintenance, l'amélioration de la fiabilité et l'accroissement de l'efficacité énergétique. Le système de roulage électrique EGTS constitue une avancée concrète, il permet de faire rouler un avion sur la piste sans utiliser ses réacteurs grâce à des moteurs électriques intégrés dans le train d'atterrissage principal de l'avion (voir Figure 15). Les avantages de ce système sont une réduction de consommation de carburant pour les manœuvres au sol, une réduction des émissions au sol de 50 à 75% (carbone et monoxyde d'azote) ainsi qu'une suppression des tracteurs et des équipements de remorquage. [25]

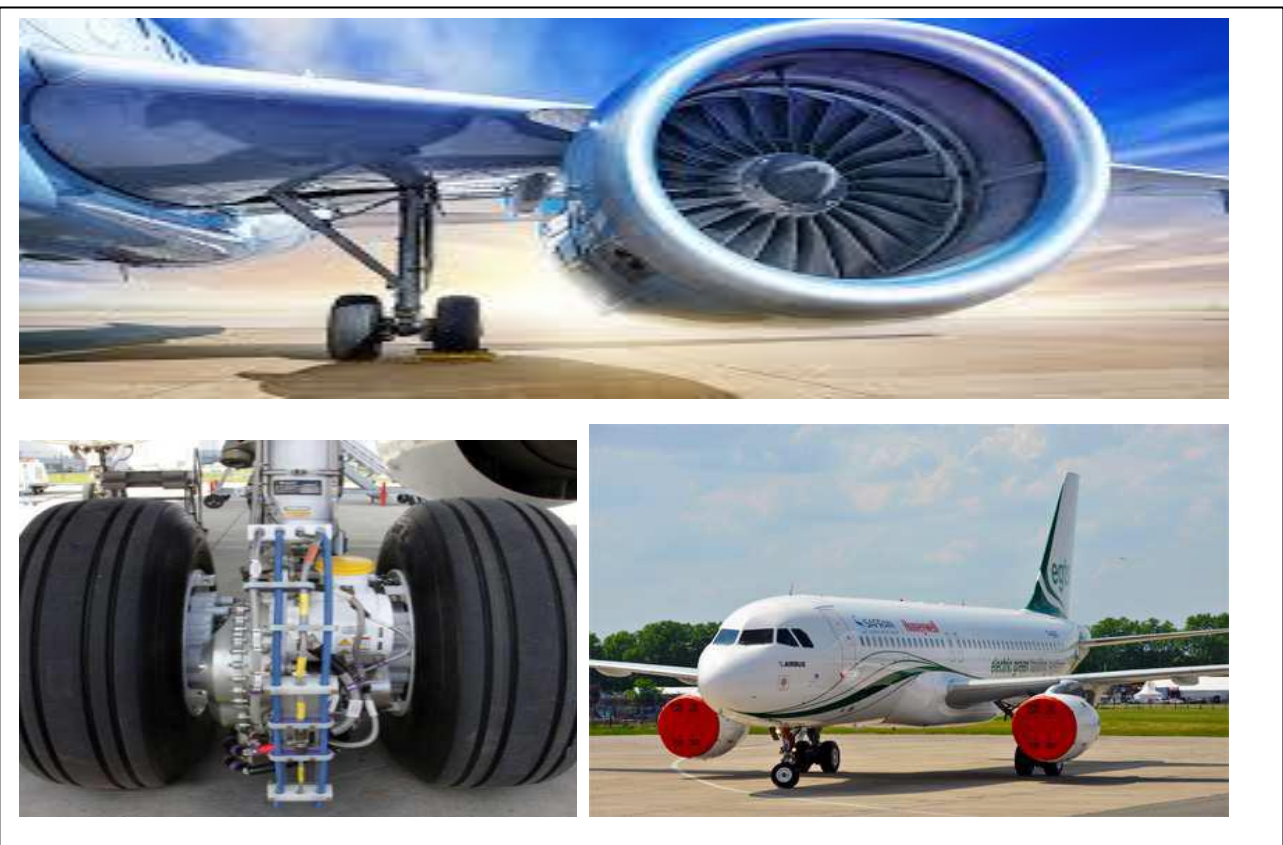

**Figure I.15** Illustrations du système de roulage électrique des avions

#### **Véhicules routiers**

Pour répondre aux enjeux environnementaux, de nombreux travaux ont été réalisés pour développer des véhicules plus propres et économes. Parmi les différentes architectures possibles pour la propulsion électrique des véhicules, les solutions utilisant des moteurs intégrés dans les roues présentent un fort potentiel. Cette solution permet, en effet, une intégration complète de la chaine de transmission mécanique et une augmentation de la compacité de la fonction motrice. La Figure I.16 donne un exemple de moteur roue développé par la société Protean [7].

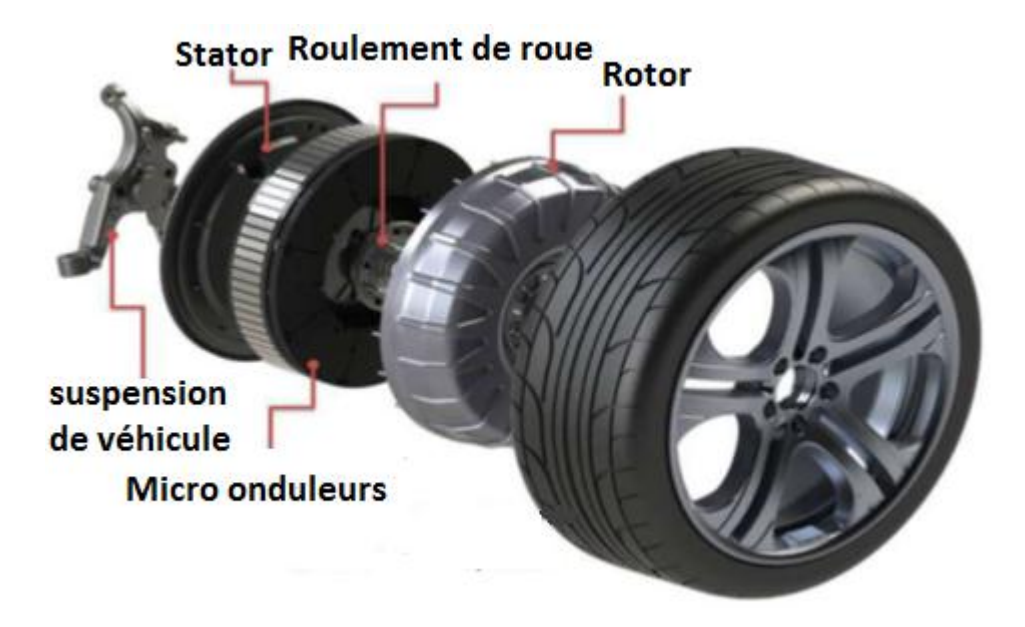

**Figure I.16** Constitution du moteur-roue électrique développé par la société Protean [24]

# **Bateaux**

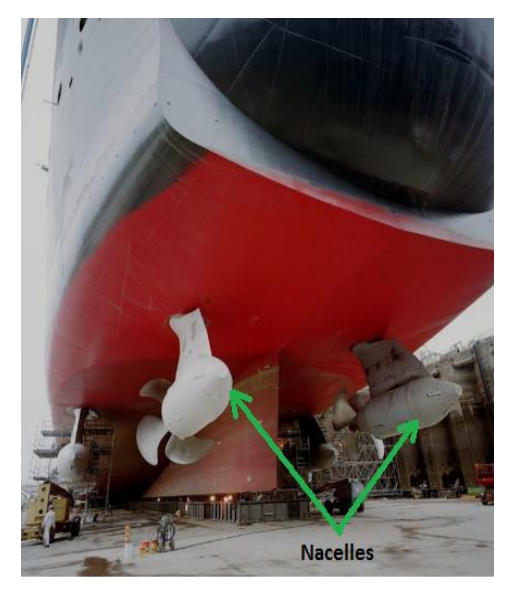

**FigureI.17** Nacelles dans le bateau mary 2

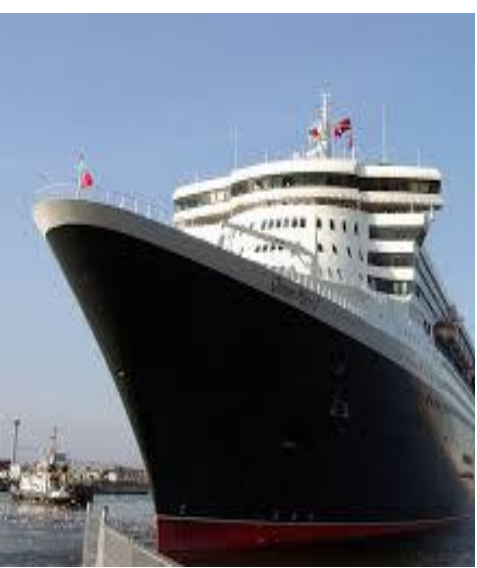

**Figure I.18** Le Queens mary2, paque bot à propulsion électrique

#### **I.9 Avantages et inconvénients du moteur à réluctance variable**

Ce moteur est plein d'avantages, notamment économique : pas cher à produire il est aussi compact et léger (parfait pour l'intégration et l'économie d'énergie grâce à la réduction de la masse). Son rendement est désormais très bon grâce à l'emploi de matériaux optimaux pour le rotor mais aussi par l'emploi d'une électronique de puissance programmée aux petits oignons qui permet d'améliorer l'efficience de ce moteur. On parle aujourd'hui d'un bon rendement, ce qui est pour le coup le meilleur moteur électrique qui soit. Cela est en grande partie dû au fait que ce moteur ne chauffe pas beaucoup, et donc on a moins de perte thermique (un moteur thermique perd la majorité de son énergie en chaleur ...). On en arrive donc aux inconvénients, ce moteur est particulièrement difficile à exploiter et les marques qui se lancent dans l'aventure ont intérêt d'avoir des ingénieurs de qualité pour arriver à leur fin. La fabrication est aussi assez compliquée puisque ce moteur nécessite un assemblage de grande précision. Les entrefers doivent en effet être les plus réduits possibles afin d'obtenir un rendement satisfaisant. [14]

#### **I.10 conclusion**

La dénomination de machine à réluctance variable (MRV) englobe des machines de structure différentes dont la propriété commune est une variation sensible de la forme de l'entrefer durant la rotation. Mais ces machines n'ont nullement les mêmes caractéristiques ni les mêmes performances et ne sont nullement destinées au mêmes usage.

Dans ce chapitre nous avons parlé sur les machines (MRV) qui sont utilisé pour l'application aux entrainements directs à basse vitesse et montré l'intérêt de leur développement qui permet de réduire les couts de maintenances et les aléas mécanique.

La MRV est naturellement bien adaptée à la basse vitesse car la vitesse de rotation est directement liée au nombre de dents au rotor .la structure dite pure est très simple car composée d'un rotor passif et d'un enroulement concentrique au stator. Pour un grand nombre de dent, les dents du stator sont regroupées en plots afin de facilité le bobinage de la machine, on obtient alors une machine à plot dentés. C'est le principal avantage de cette structure : assurer un fonctionnement basse vitesse (grand nombre de dents) tout en concevant un bobinage réalisable.
# **CHAPITRE II : MODELISATION PAR ELEMENTS FINIS DE LA MACHINE ETUDIEE**

#### **II.1 Introduction :**

L'étude de tout système physique nécessite une modélisation. Celle-ci nous permet de simuler Le comportement de ce système face à différentes sollicitations et d'appréhender ainsi les mécanismes régissant son fonctionnement. L'objectif de toute démarche est d'affiner le modèle en analysant avec précision les phénomènes électriques et magnétiques. On distingue souvent deux méthodes : analytique et par éléments finis.

L'optimisation des dimensions géométriques de la machine ainsi que la prédiction précise de son fonctionnement exige la connaissance de la répartition du champ magnétique dans toutes les régions actives de la machine. Également, le calcul du champ magnétique est le moyen le plus précis pour la détermination des paramètres électromagnétiques des machines en fonctionnement non linéaire. Pour cette raison, il est indispensable d'employer une méthode numérique, capable de fournir une précision élevée dans le calcul du champ avec le moins d'équations possibles, tel que la plus performante est la méthode des éléments finis **MEF**. Pour plusieurs combinaisons de courants d'excitation et des positions angulaires du rotor on est amené à calculer le champ magnétique. Plusieurs logiciels de modélisation sont basés sur le principe de la **MEF** tel que le **"FEMM"**. Ce logiciel nous permet d'évaluer des niveaux de saturation et d'analyser la répartition du flux dans les différentes parties du circuit magnétique.

La modélisation de notre prototype le moteur à réluctance variable (MRV) et a bobinage à pas fractionnaire, avec déférents disposition d'aimants (enterrer et en surface), Par la méthode des éléments fini MEF va nous permettre de déterminer ses caractéristique pour des différents positions angulaire du rotor( $\theta$ ) et différents courants de phase (I), on va analyser et déterminer ses différentes caractéristiques par le logicielle FEMM.

### **II.2 Machines à réluctance variable à pas fractionnaire**

Les machines à réluctance variable et à encochage fractionnaire, offrent des performances intéressantes pour ces applications. En agissant sur la hauteur des aimants

Et sur la surface d'un pôle magnétique, il est possible d'obtenir une induction magnétique dans l'entrefer plus importante que dans l'aimant. On parle alors de la concentration de flux est ortho-radiale.

# **II.3 Formulation et mise en équations par éléments finis**

Les équations locales de l'électromagnétique ou « équation de Maxwell » décrivent le comportement local dans le temps et dans l'espace des grandeurs électrique et magnétiques et leurs interactions mutuelles [15]. Pour des fréquences industrielles, les quatre équations suivantes présentent la forme la plus générale des équations de Maxwell : **[15] [16]**

L'équation de Maxwell

$$
\vec{\nabla} \times \vec{H} = \vec{J} + \frac{\partial \vec{D}}{\partial t}
$$
 (II.1)

$$
\vec{\nabla} \times \vec{E} = -\frac{\partial \vec{B}}{\partial t}
$$
 (II.2)

$$
\vec{\nabla}.\vec{B} = 0 \tag{II.3}
$$

$$
\vec{\nabla}.\vec{D} = \rho \tag{II.4}
$$

$$
\vec{\mathbf{B}} = \mu(\vec{H}) \tag{II.5}
$$

$$
\vec{J} = \sigma \vec{E} + \vec{J}_s \tag{II.6}
$$

Les relations (II.1), (II.2), (II.3), (II.4) représentent les équations de Maxwell.

La relation (II.5), représente la loi de comportement du milieu.

Les courants de déplacement sont négligeables devant les courants de conduction, la loi d'Ampère (II.1) s'écrit alors :

$$
\vec{\nabla} \times \vec{H} = \vec{\mathbf{J}} \tag{II.7}
$$

La loi de Gauss s'écrit (dans le cadre des systèmes étudiés, on peut considérer que les charges

$$
\vec{\nabla}.\vec{D} = \vec{0} \tag{II.8}
$$

volumiques sont négligées)

Le potentiel vecteur magnétique A est défini par :

$$
\vec{B} = \vec{\nabla} \times \vec{A} \tag{II.9}
$$

Pour garantir l'unicité de la solution nous utiliserons la jauge de Coulomb, soit

$$
\vec{\nabla}.\vec{A} = 0 \tag{II.10}
$$

# **II.4 Condition aux limites (conditions de passages)**

# **II.4.1 Condition de Dirichlet**

Les Condition de Dirichlet imposent la valeur exacte de l'inconnue sur la frontière du domaine de résolution.

$$
A = A_0 \tag{II.11}
$$

Avec :

 $\bullet$   $A_0$  : une constante.

On parle de condition de Dirichlet homogène quand A=0 le long de la frontière du domaine.

### **II.4.2 Condition de Neumann**

C'est une condition qui nous renseigne sur la valeur de la composante normale de l'inconnu sur la limite du domaine étudié.

$$
\frac{\partial A}{\partial n} = 0 \tag{II.12}
$$

On parle de Neumann homogène sur les plans de symétrie homogène sur les plans de système, quand  $\partial A / \partial n = 0$ , défini le long de la frontière du domaine.

### **II.4.3 Condition de passage**

A la séparation de deux milieux notés 1 et 2, de perméabilité magnétique  $\mu$  1 et  $\mu$ 2, on doit assurer la continuité de la composante normale de l'induction. Lorsqu'il n'y a pas de courant superficiel, il y'a la composante tangentielle du champ électromagnétique.

$$
\begin{cases}\nB_{n1} = B_{n2} \\
H_{t1} = H_{t2}\n\end{cases}
$$
\n(II.13)

Dans les conducteurs :

$$
\frac{\partial}{\partial x}\left(\frac{1}{\mu_0\mu_r}\frac{\partial A_z}{\partial x}\right) + \frac{\partial}{\partial y}\left(\frac{1}{\mu_0\mu_r}\frac{\partial A_z}{\partial y}\right) = -J_z
$$
\n(II.14)

 $\triangleright$  Dans le fer

$$
\frac{\partial}{\partial x}\left(\frac{1}{\mu_0\mu_r}\frac{\partial A_z}{\partial x}\right) + \frac{\partial}{\partial y}\left(\frac{1}{\mu_0\mu_r}\frac{\partial A_z}{\partial y}\right) = 0
$$
\n(II.15)

> Dans l'air

$$
\frac{\partial}{\partial x}\left(\frac{1}{\mu_0\mu_r}\frac{\partial A_z}{\partial x}\right) + \frac{\partial}{\partial y}\left(\frac{1}{\mu_0\mu_r}\frac{\partial A_z}{\partial y}\right) = 0
$$
\n(II.16)

 $\triangleright$  Dans les aimants

$$
\frac{\partial}{\partial x}\left(\frac{1}{\mu_0\mu_r}\frac{\partial A_z}{\partial x}\right) + \frac{\partial}{\partial y}\left(\frac{1}{\mu_0\mu_r}\frac{\partial A_z}{\partial y}\right) = -J_{pm}
$$
\n(II.17)

 $\triangleright$  Sur le contour de la machine

La résolution des équations précédentes se fait par la méthode des éléments finis.

$$
A_z = 0 \tag{II.18}
$$

# **II.5 Les méthodes numériques**

Nous distinguons deux techniques principales de résolution des équations des champs électromagnétiques : [1]

**a) Par Différences finies (D.F) :** le maillage est, souvent, un quadrillage rectangulaire sur les nœuds pour lesquels est effectuée la discrétisation de l'équation différentielle associée à la décomposition en série de Taylor du potentiel scalaire.

# **b) Par Eléments Finis (E.F) :**

Autorisent l'emploi d'éléments de toute forme à l'intérieur desquels le potentiel est approché par un polynôme ; la résolution se ramène à la minimisation d'une fonctionnelle liée à l'énergie emmagasinée dans les éléments. La méthode des éléments finis permet de représenter finement les différentes grandeurs dans le système. Cependant, les résultats obtenus restent « gourmands » en ressources informatiques, et ne peuvent donc pas être directement exploités dans les structures actuelles de commande ou de **diagnostic**. La détermination des champs électromagnétiques est d'un grand intérêt pour la conception des machines électriques. L'analyse de ces phénomènes électromagnétiques est basée sur la résolution des équations de Maxwell dont la complexité est telle qu'elle est exclue dans la plupart des cas du formalisme analytique.

### **II.6 Principe de la méthode des éléments finis**

La méthode des éléments finis permet donc de résoudre de manière discrète une EDP (Équation aux dérivées partielles) dont on cherche une solution approchée « suffisamment » fiable. De manière générale, cette EDP porte sur une fonction *u* définie sur un domaine. Elle comporte des conditions aux bords permettant d'assurer existence et unicité d'une solution. Sauf cas particuliers, la discrétisation passe par une redéfinition et une approximation de la géométrie, on considère donc le problème posé sur la géométrie approchée par un domaine polygonal ou polyédrique par morceaux. Une fois la géométrie approchée, il faut choisir un espace d'approximation de la solution du problème, dans la MEF, cet espace est défini à l'aide du maillage du domaine (ce qui explique aussi pourquoi il est nécessaire d'approcher la géométrie).

Le maillage du domaine permet d'en définir un pavage ou partition dont les pavés sont les éléments finis. Un élément fini est la donnée d'une cellule élémentaire et de fonctions de base de l'espace d'approximation dont le support est l'élément, et définies de manière à être interpolant [2].

Une fois la solution trouvée, il reste cependant à déterminer les caractéristiques de la méthode ainsi développée, notamment l'unicité de l'éventuelle solution ou encore la stabilité numérique du schéma de résolution. Il est essentiel de trouver une estimation juste de l'erreur liée à la discrétisation et montrer que la méthode ainsi écrite converge, c'est-à-dire que l'erreur tend vers 0 si la finesse du maillage tend elle aussi vers 0.

Plus ce maillage est resserré plus la solution que l'on obtient par la méthode des éléments finis sera précise et proche de la « vraie » solution de l'équation aux dérivés partielles.

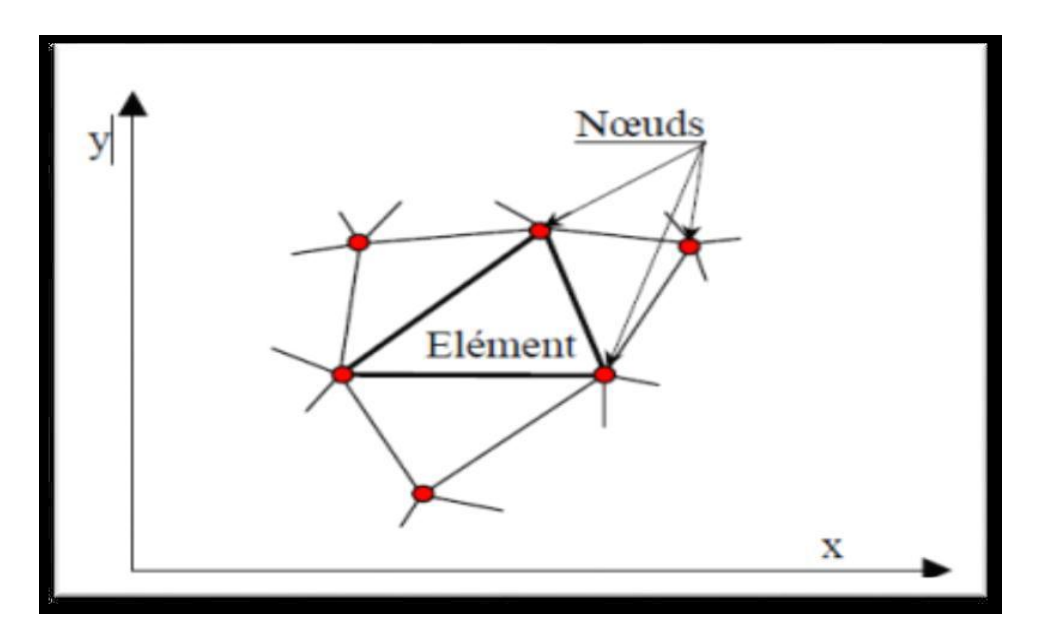

**Fig. II 1 :** Discrétisation par éléments finis en deux dimensions [2]

Pour aboutir à un plan définitif de la structure qui va représenter notre actionneur linaire, et valider les résultats théoriques, on va l'étudier et le définir à travers un logiciel de calcul par élément finis « FEMM » qui permet la prédiction des caractéristiques, électromagnétiques et mécaniques de l'actionneur et d'évaluer les forces qu'il va générer ainsi que les niveaux d'induction magnétique dans les parties ferromagnétiques. [16]

### **II.7 Description du logiciel FEMM (***Finite Element Method Magnetics***) :**

C'est un logiciel de modélisation par la méthode des éléments finis 2D cartésien et 2D axisymétrique dédié à la résolution de problèmes électromagnétiques dans le domaine des basses fréquences.

Il est constitué de trois modules principaux :

Un module "Préprocesseur et Post processeur". Ce module permet, au travers d'une interface graphique, la saisie de la géométrie et la définition du problème en vue de sa résolution par la méthode des éléments finis. La saisie de la géométrie peut se faire avec la définition de points clefs que l'on relie pour former des régions ou par l'importation de structures AUTOCAD au format DXF. Ce module intègre également des outils de posttraitement : visualisation et différents calculs inhérents au problème (inductance, flux, pertes Joule, etc…)

 $\checkmark$  Un module de maillage qui permet d'obtenir une triangulation de chaque région du domaine de calcul.

 $\checkmark$  Un module de résolution par éléments finis : ce solveur 2D cartésien et axisymétrique permet de résoudre des problèmes d'électrostatique linéaires, de magnétostatique linéaires et non linéaires, de magnétodynamique en régime harmonique linéaires et non linéaires et de thermique en stationnaire.

Il peut être utilisé sans interface graphique à travers du langage script "LUA" Ce logiciel est dédié aux problématiques du génie électrique : ses menus utilisent le vocabulaire du domaine et il possède un ensemble de pré et de post-traitement dédié à ces problématiques (introduction de la courbe B(H) pour les matériaux magnétiques non linéaires, conditions de périodicité, calcul des pertes par effet Joule, visualisation des champs électromagnétiques, calcul de forces électromagnétiques, etc. ....). Il est possible de mettre en place un couplage magnétique thermique via le langage script LUA.

Par contre il ne possède pas de techniques permettant la prise en compte du mouvement dans les actionneurs électromécaniques (par exemple mouvement du rotor par rapport au stator). Il existe une bibliothèque de matériaux magnétiques.

La version FEMM 4.2 contient une boite à outils, qui permet d'interfacer FEMM avec Matlab ou Mathématique. [16]

**II.7.1Étapes de résolution avec FEMM :** Définition du domaine d'étude

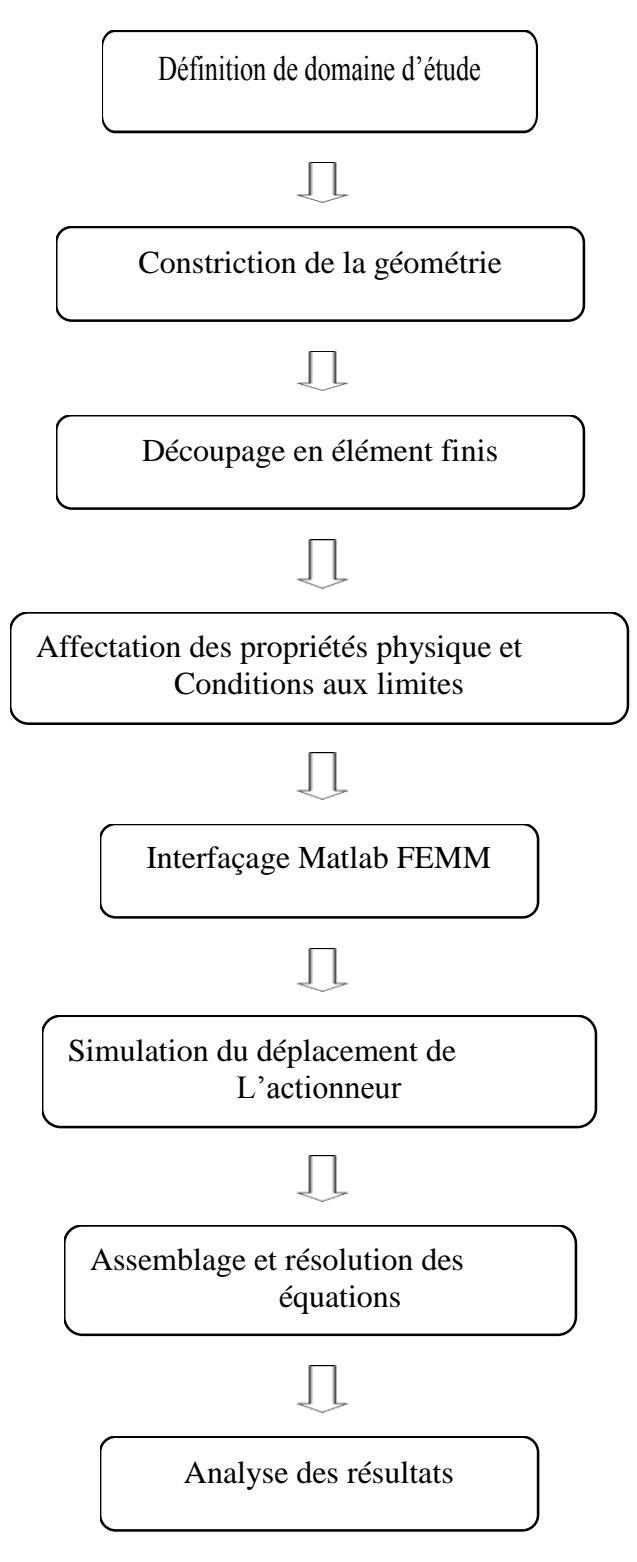

**Figure II.2** Organigramme d'Étapes de résolution avec FEMM. [16]

#### **II 7.2 le préprocesseur**

Permet, à l'aide de techniques issues de la conception assistée par ordinateur (CAO) de décrire la géométrie du domaine, ses propriétés physiques et ses conditions aux limites et de réaliser un découpage de manière automatique ou manuelle avec assistance du programme.

Le tracé d'une géométrie donnée se fait en introduisant des points dons coordonnées sont entrées au clavier et cela se passe après avoir défini le domaine d'étude, puis on définit des lignes (qui peuvent être des segments de droites ou des arcs des courbes) et l'on décrit des régions comme des parties de domaine délimitées par ces lignes.

A chaque région est attribué un matériau extrait d'une bibliothèque de matériaux dont dispose le logiciel ou bien introduit, ainsi que la taille du maillage associée. En suit, définir le schéma ou les données des sources (courant, densité de courant), les conditions aux limites sur les frontières spécifiques du domaine d'étude.

Le domaine ainsi obtenu, constitué d'un certain nombre de milieux différents, est discrétise en petits éléments par un maillage triangulaire ; chaque triangle étant repère par ses trois sommets dans chaque élément, le potentiel vecteur est approché par un polynôme du premier degré.

### **II.7.3 le solver :**

Il résout les équations linéaires ou non linéaire issues de l'assemblage des éléments, fournissant un ensemble de résultats bruts qui sont les valeurs de la grandeur inconnue en tous les nœuds du découpage. Ces résultats, stockés dans un fichier de sortie, sont alors repris par les post processeur (14).

#### **II.7.4 le post-processeur.**

C'est un programme graphique qui permet de visualiser les résultats de calcul des champs obtenus par les solver sous forme de graphes entre autres, il permet de tracer les équipotentielles. Ou les lignes de flux. L'interface interactive du poste \_processeur peut fonctionner dans trois modes différents :

 En mode point, l'utilisateur peut inspecter les valeurs du champ dans n'importe quel du domaine étudié.

- En mode contour, l'utilisateur peut relever et tracer le long d'un contour prédéterminé divers grandeur du champ telles que le potentiel vecteur, les composants normales et tangentielles de l'induction magnétique et du champ magnétique. Le flux et déterminer l'effort produit ou le couple engendré.
- Le mode bloc permet à l'utilisateur de définir un sous-domaine dans une région dont la solution est quantité d intégrales incluent l'énergie magnétique, la conenergie, le courant total et le couple.

Par ailleurs, le compilateur LUA a été intégré dans le logiciel FEMM pour permettre à l'utilisateur de créer des programmes, écrits en langage LUA, facilitant la construction et l'analyse des géométries ainsi que l'évaluation des résultats du post processeur.

#### **II.8 Domaines d'application du logiciel FEMM :**

Le logiciel permet d'aboutir à des solutions concrètes, il est applicable Pour l'analyse comportement électriques ci-dessous (13)

 Magnétisme : calcul des grandeurs électriques et magnétiques dues à des aimants, a des flux imposés, a des courants continus ou variables, imposés ou induits.

 Électrostatique : calcul en régime permanent des potentiels et champs électrique avec circulation de courant dans les milieux diélectrique ou conducteurs.

 Thermique : calcul de la réparation des températures créées par des puissances dissipées, des différences de températures ou des flux thermiques.

# **II.9 Présentation de la machine d'étude**

Les machines que nous nous proposons d'étudier relève de la famille à reluctance variable à pas fractionnaire (MRV) et à encochage fractionnaire, sont des machines à bobinage fractionnaire et à aimants permanents enterrés et en surface au rotor. Dans le cas de la première machine à 5 paires de pôles, nous avons 10 aimants enterrés au rotor et 12 encoches au stator comme montre (la figure II.3). Le cas de la deuxième machine à 5 paires de pôles, nous avons 10 aimants en surface au rotor et 12 encoches au stator (comme montre

$$
q = \frac{Qs}{2*p*m}
$$
 (II.19)

Les figure (II.3) et (II.4) montrent des machines à encochage fractionnaire dont le nombre d'encoche par pole et par phase n'est pas entier, il est égal à 1/2.

q : nombre d'encoches par pôles et par phase

 $Q_s$ : nombre d'encoches. m : nombre de phase. p: nombre de pair de pole.

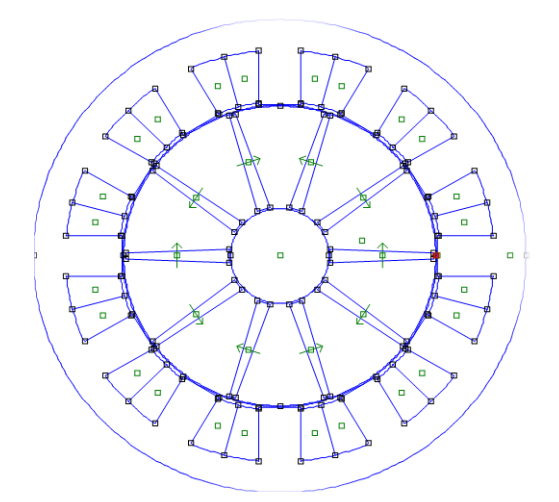

**Figure II.3** MRV à aimants enterrés et a encochage fractionnaire

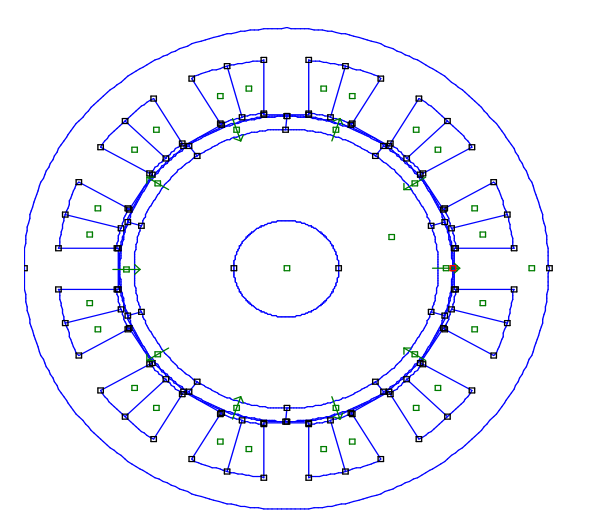

**Figure II.4** MRV à aimants en surface et à encochage fractionnaire

# **II.10 Dimensionnement principales de la machine**

Les dimensionnements de la machine MRV a pas fractionnaire 10 Aimants enterrer,12 encoches, q=0.4 sont présentées dans le tableau II.1 ci-dessous

| Paramètres de dimensionnement               | Valeur Machine 1 | Valeur Machine 2 |  |  |
|---------------------------------------------|------------------|------------------|--|--|
| Nombre de pôles                             | 10               | 10               |  |  |
| Nombre d'encoches                           | 12               | 12               |  |  |
| Rayon d'entrefer (mm)                       | 95.5             | 95.5             |  |  |
| Diamètre extérieur (mm)                     | 300              | 300              |  |  |
| Longueur active (mm)                        | 300              | 300              |  |  |
| Entrefer (mm)                               | 1                | 1                |  |  |
| Largeur de la dent (mm)                     | 25               | 25               |  |  |
| Hauteur de la culasse (mm)                  | 20               | 20               |  |  |
| Rayon de l'arbre (mm)                       | 30               | 30               |  |  |
| Largeur de l'aimant au niveau de l'axe (mm) | 8                |                  |  |  |

**Tableau II.1** Dimensions et propriétés physiques des machines 1 et 2

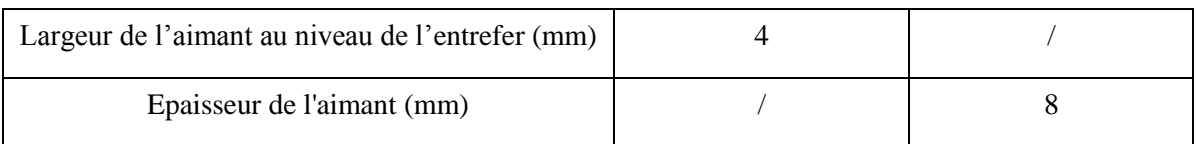

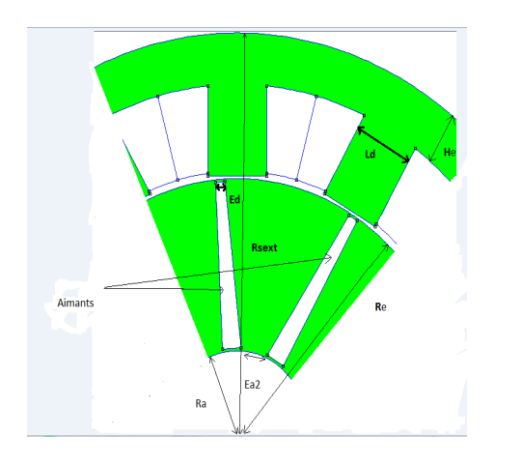

**Figure II.5** La géométrique d'un quart de la machine 1

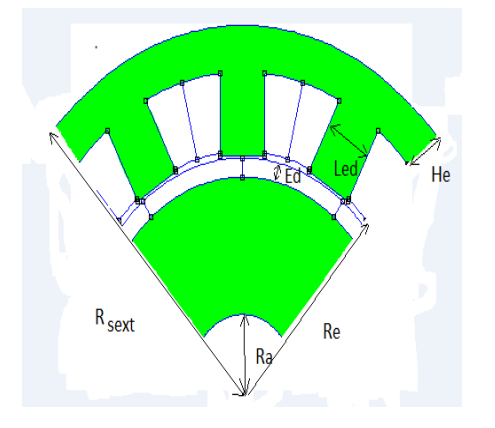

**Figure II.6** La géométrique d'un quart de la machine 2

# **II.10.1 Modèle géométrique des machines étudiée**

Les configurations des machines étudiées avec ses différentes régions constitutives sont présentées dans les figures II.5 et II.6.

- $\triangleright$  La région (1) : le noyau polaire.
- $\triangleright$  La région (2) : la culasse statorique.
- $\triangleright$  La région (3) : les encoches statoriques.
- $\triangleright$  La région (4) : l'entrefer.
- $\triangleright$  La région (5) : les aimants permanents.

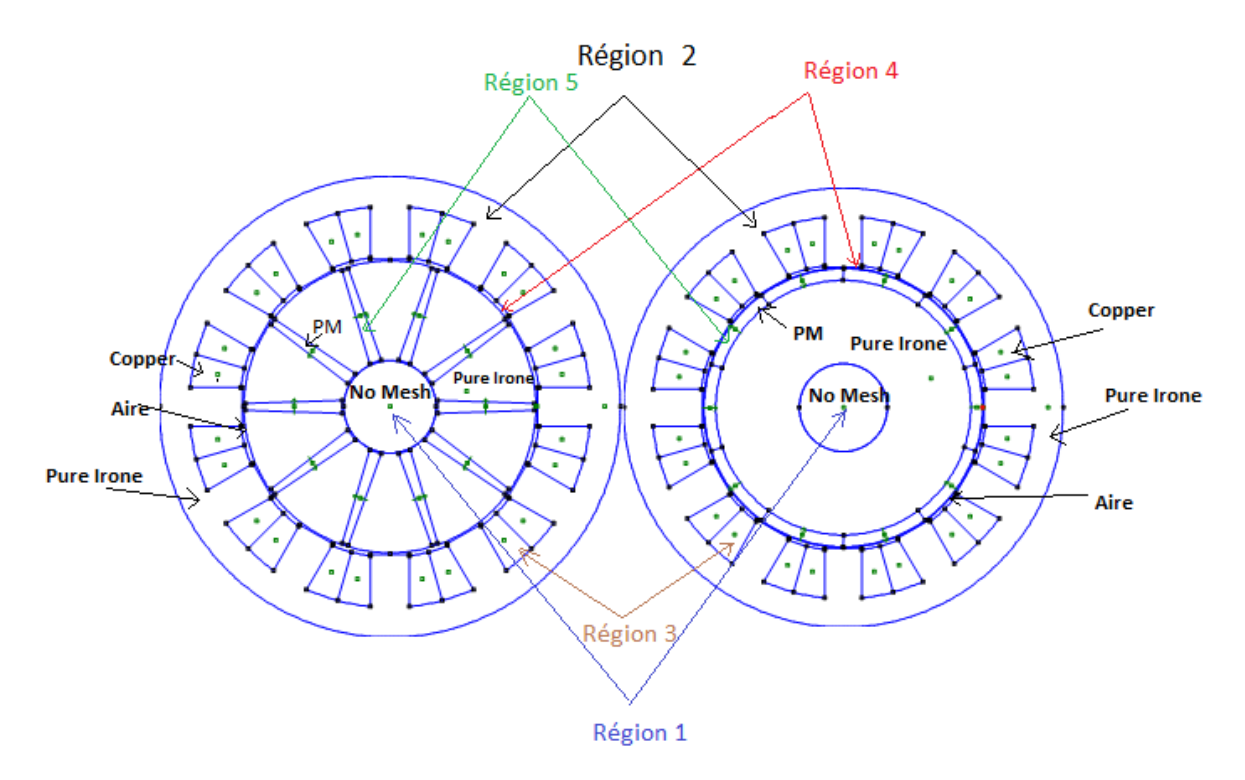

**Figure II.7** MRV avec les matériaux **Figure II.8** MRV avec les matériaux

utilisé dans chaque région dans la machine 1 utilisé dans chaque région dans la machine 2

### **II.10.2 Définition du Maillage**

La méthode des éléments finis repose sur une discrétisation du domaine d'analyse selon un maillage. On a choisi un maillage triangulaire. Nous avons resserré ce maillage près des endroits d'intérêt (ponts tangentiels, entrefer ou entrées des encoches par exemple), par ce qu'on veut connaitre l'induction à l'entrefer et aux ponts tangentiels, et plus le maillage est resserré aux endroits d'intérêt, plus la solution que l'on obtient par la méthode des éléments finis sera précise et proche de la « vraie » solution de l'équation aux dérivés partielles. Ils sont d'intérêt parce que à partir de l'induction à celle endroits nous pourrons calculer les grandeurs électriques nécessaires pour analyser les machines.

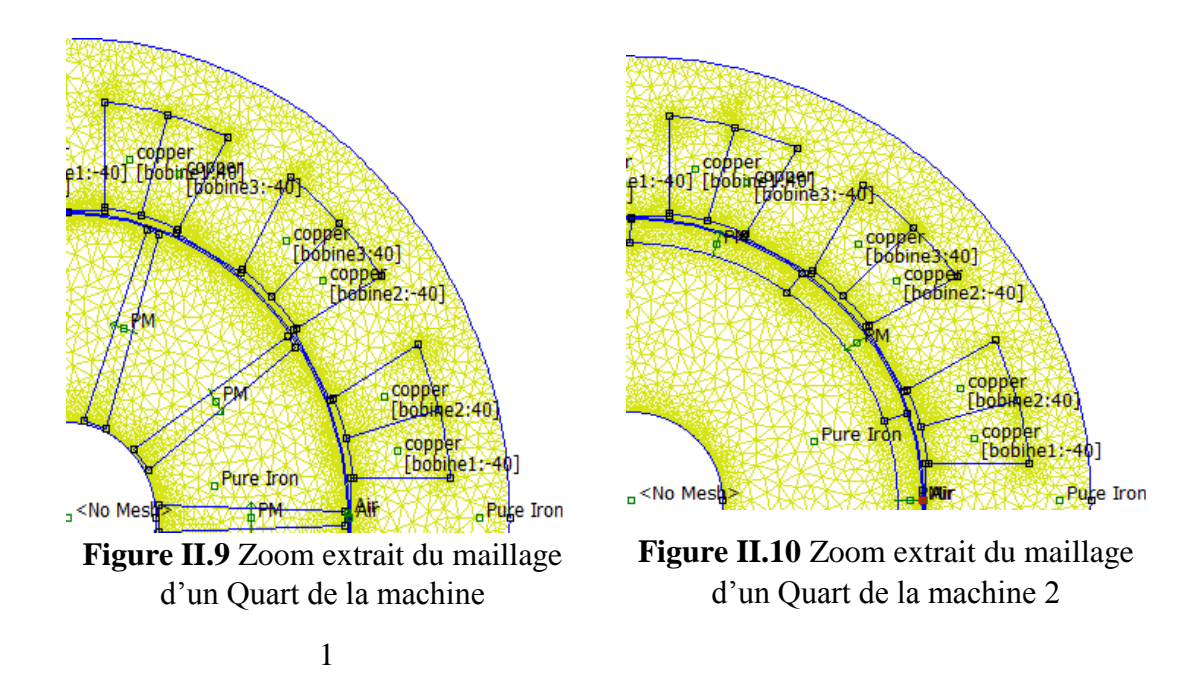

# **II.11 Conclusion**

Dans ce chapitre nous nous sommes intéressés à l'étude de la MRV à encochage fractionnaires avec deux machines à différent disposition d'aimants (en surface et enterrer) qui fait l objet de notre mémoire.Nous avons montré le modèle magnétostatique de la machine, basé sur les équations aux dérivées partielles dont la résolution se fait par la méthode des éléments finis.

La méthode des élements finis est la méthode la plus adaptée pour la structure de notre problème.Nous avons présenté les étapes de bases suivies pour la résolution des équations auxquelles on a abouti, nous avons présenté le logitiel utilisé FEMM qui fait la résolution de ces dernier, par la suit on va présentés les résultats de simulation dans le chapitre suivant.

Au dernier nous avons présenté les machines d'etude et d'écrit leurs constitution ainsi que ses paramètres géométriques et les regions correspond à chaque machine, et le maillage obtenu par le logiciel.

# **CHAPITRE III : CARACTERISTIQUES STATIQUES DES MACHINES ETUDIEES**

# **III.1 Introduction**

Dans ce chapitre nous allons étudier deux machines à réluctance variable à pas fractionnaire, avec différents disposition d'aimants (enterré et en surface). On déterminera ses caractéristiques statiques (induction magnétique, flux magnétique, couple de détente, la force magnétomotrice, couple électromagnétique, inductances propres et mutuelles), en agissant sur leurs dimensions avec la méthode des éléments finis en utilisant le logiciel FEMM.

# **III.2 Mode de fonctionnement de la MRV à pas fractionnaire**

La machine constituée respectivement de trois phase qui constituées de trois bobine 1-1', 2-2' et 3-3', quand on aliment une des trois phases l'aimant du rotor le plus proche (a) attirée vers le plot de la phase alimentée, qui va réduire la réluctance magnétique.

Dans notre cas on a alimenté la phase 1 par un courant I=25 A, le rotor tourne et l'aimant (a) va venir vers face à la dent 1 et 1'.

Si on annule le courant i<sub>1</sub> et on alimente le courant i<sub>2</sub>, l'aimant (b) vient face à la dent 2,2'.

Si on annule le courant i<sub>2</sub> et on alimente le courant i<sub>3</sub>, l'aimant (b) retrouve la même position initiale de l'aimant (a)

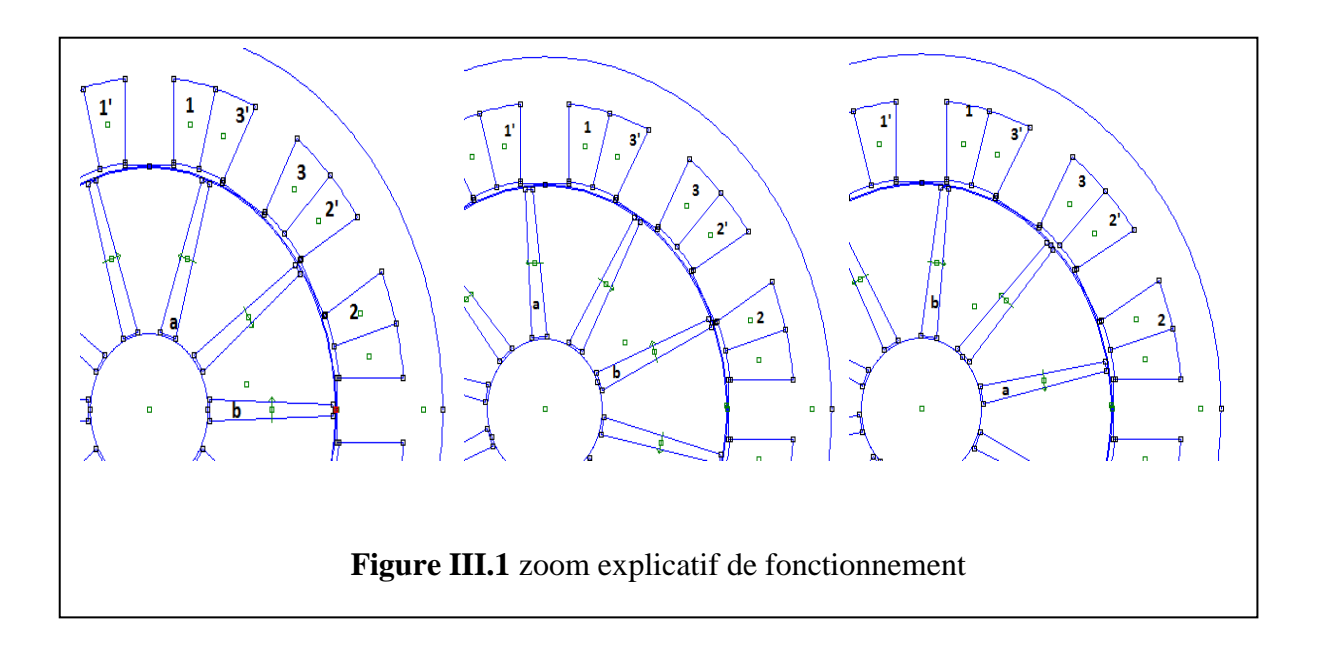

L'alimentation de la phase 1 amène la dent 4 face à 1 et la dent 1 face à 1'.

A chaque commutation, le rotor tourne de 24°.

.

Il est possible d'obtenir et d'entretenir un mouvement de rotation continue à la vitesse :

$$
Nr = \frac{60f}{p} \tag{III.1}
$$

# **III.3 Fonctionnement à vide des deux machines**

Dans cette partie on va déterminer les caractéristiques électromagnétiques des deux machines étudiées à vide, en basant sur les effets des aimants permanents.

# **III.3.1 Ligne de flux et carte du champ magnétique.**

Les figures ci-dessous représentent respectivement la carte des lignes de champ (III.2) et la distribution de l'induction figure (III.3)

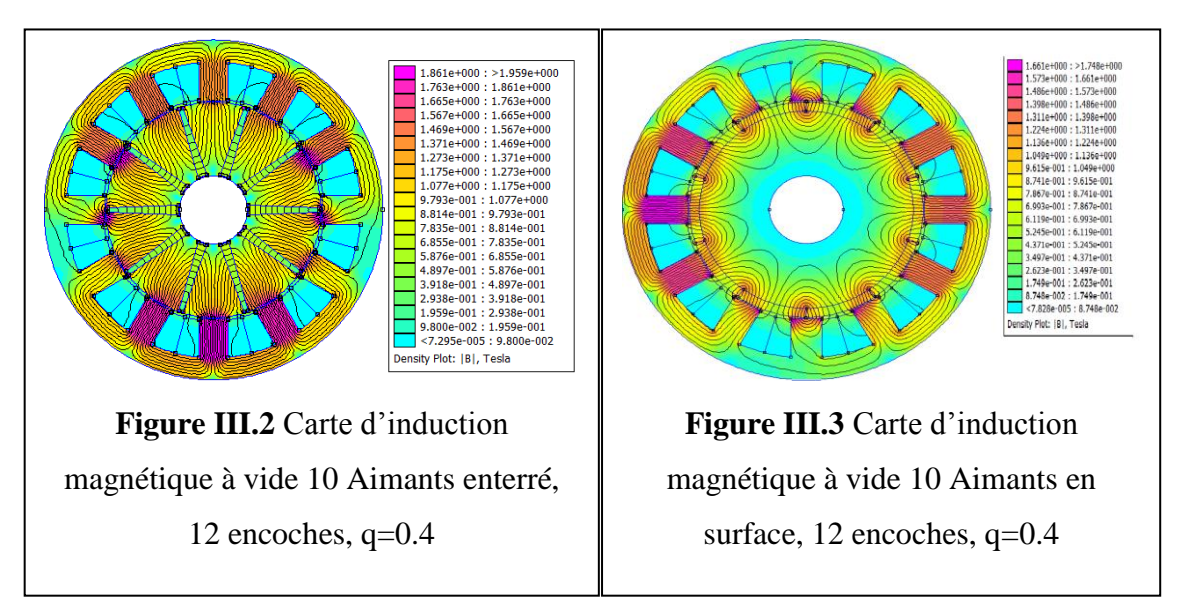

# **III.3.2 Distributions de l'induction magnétique à vide**

L'induction électromagnétique est un phénomène physique conduisant à l'apparition d'une force électromotrice dans un conducteur électrique soumis à un flux du champ magnétique variable. Cette force électromotrice peut engendrer un courant électrique dans le conducteur. Ce phénomène est d'une importance pratique capitale. Il est

Notamment utilisé dans les générateurs et les transformateurs électriques, les bobines, ou encore les plaques à induction grâce aux courants de Foucault. [1]

$$
\vec{B} = \mu \vec{H} = \mu_0 \mu_r \vec{H} \tag{III.2}
$$

 $\vec{E}$ ,  $\vec{H}$  Sont respectivement les champs électrique et magnétique. Le vecteur  $\vec{\jmath}$  désigne la densité de courant électrique et  $\vec{B}$  L'induction magnétique.

Les distributions spatiales de la composante normale de l'induction  $B_n$  au milieu de l'entrefer à vide, pour différents disposition d'aimants permanents, sont données par les figures  $(III.4)$  et  $(III.5)$ .

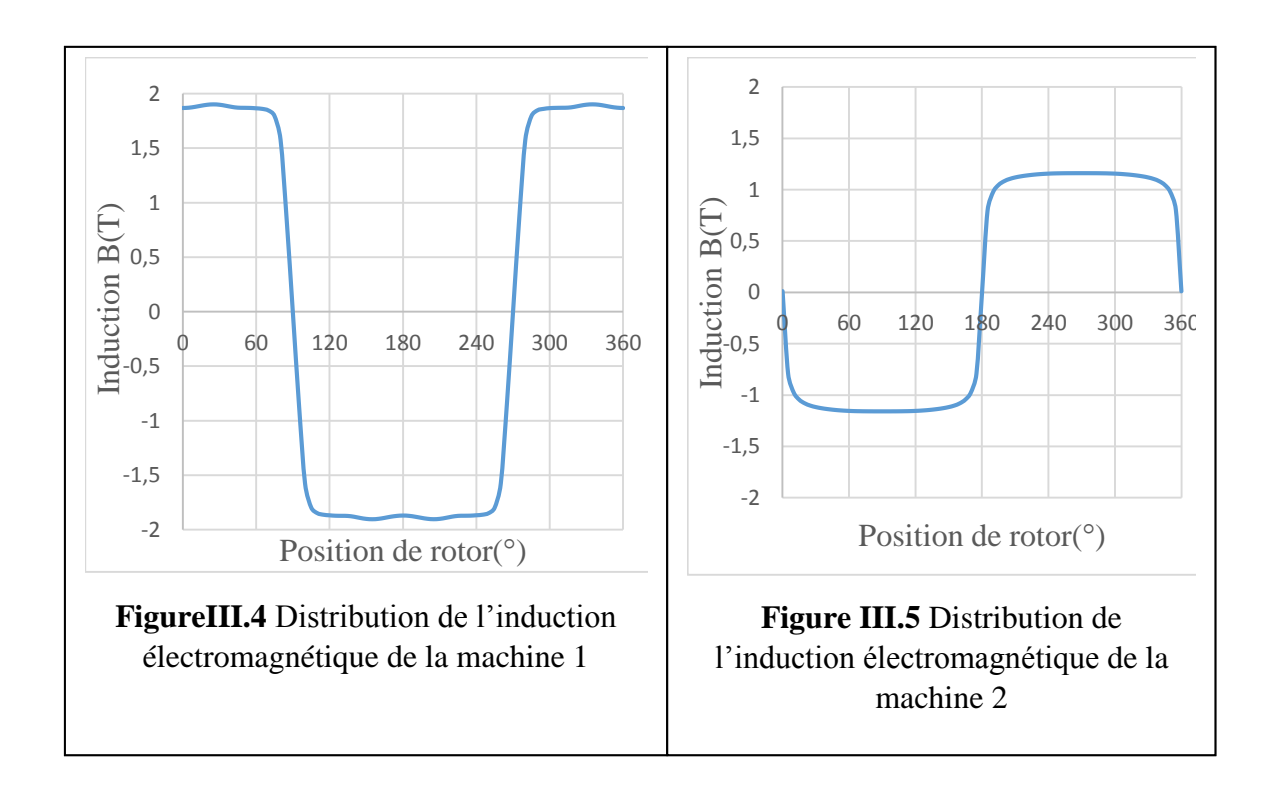

### **III.3.3 Flux magnétique**

Chacune des deux machines est caractérisée par un réseau de caractéristiques  $\varphi(\theta)$ , i=0) en fonction de la position du rotor. Les figures (III.6) et (III.7) montrent le flux engendrée par les aimants permanents en fonction de l'angle électrique.

$$
\phi = \iint_{S} \overrightarrow{B} \cdot \overrightarrow{ds} \tag{III.3}
$$

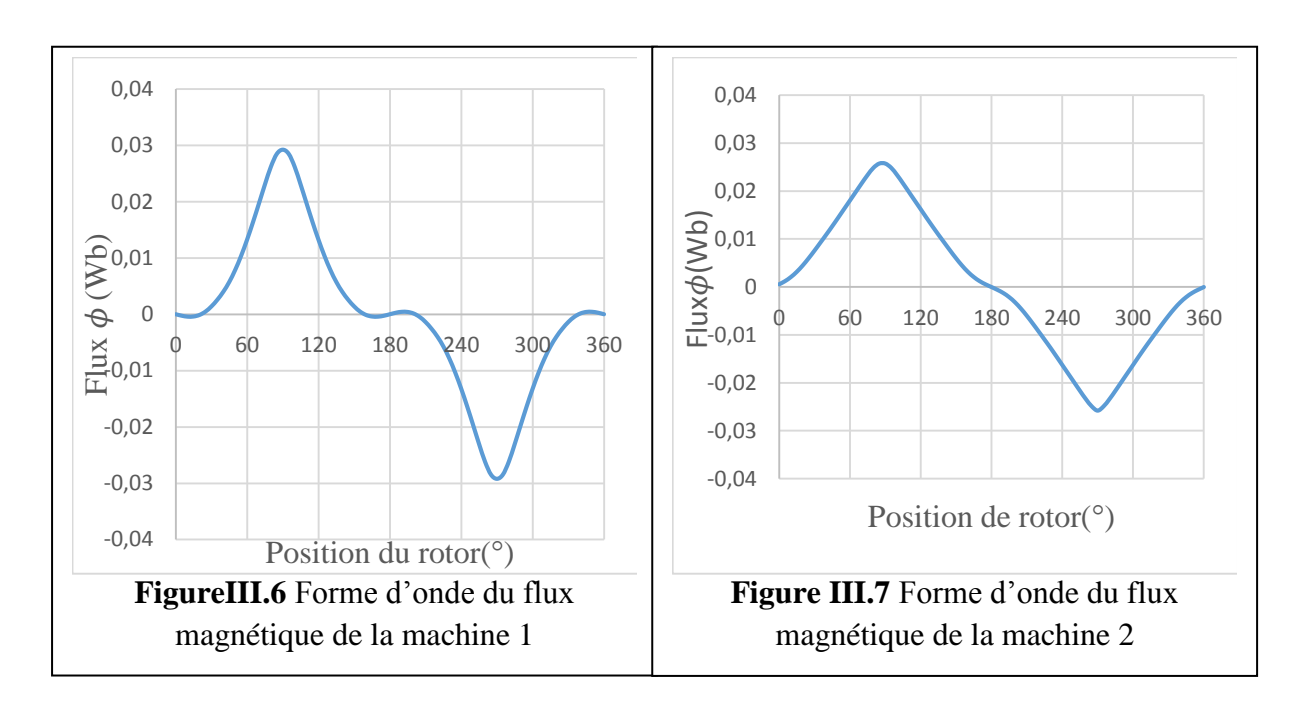

 On remarque que l'allure des flux est presque sinusoïdale, et on voit que l'amplitude du flux magnétique dans la première machine et un peu plus grand que celui de la deuxième.

# **III.3.4 Couple de détente**

Le couple de détente est le maximum qu'il est possible d'appliquer au rotor d'une machine non alimentée sans provoquer sa rotation (décrochage). Peut être déterminé avec la méthode des éléments finis à vide (c'est-à dire à courant de charge nul) pour plusieurs positions du rotor donc c'est un couple du au aimants. Les figures (III.8) et (III.9) montrent l'évolution de ce couple dans les deux machines.

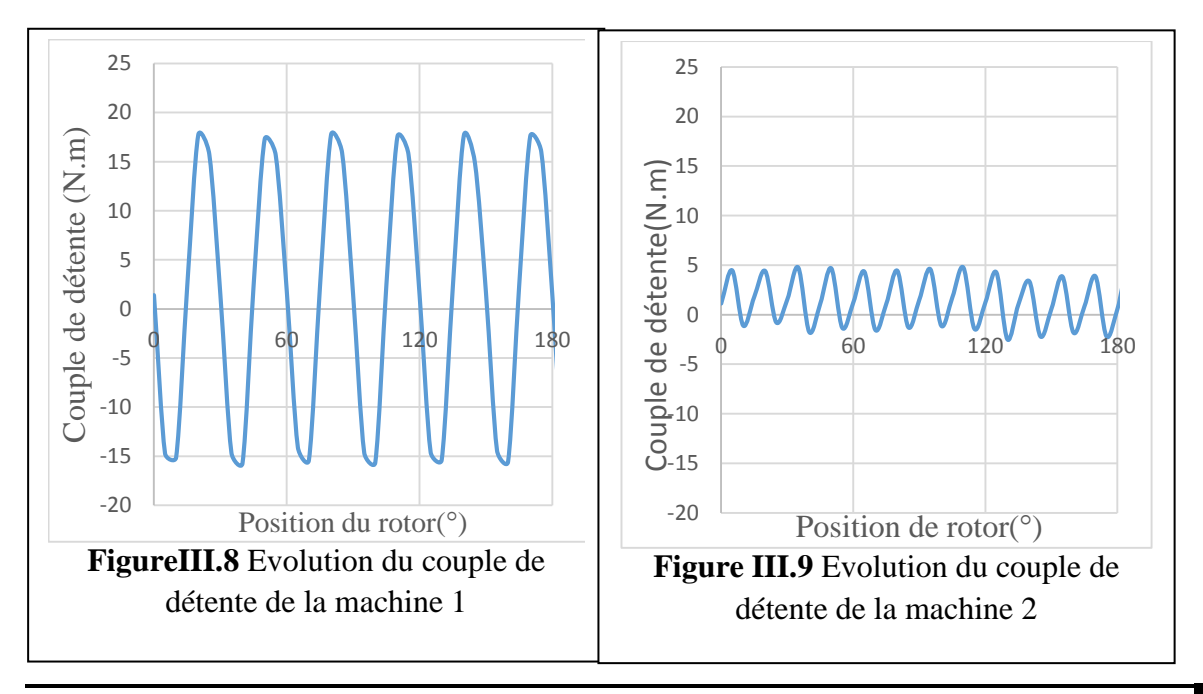

D'après les résultats obtenir on peut dire que le couple dû aux aimants enterrés est plus grand que celui des aimants en surface.

# **III.4 Fonctionnement en charge**

Dans ces essais on alimente la phase 1 des deux machines avec un courant  $I_1=25$  A

# **III.4.1 Lignes du flux et carte des champs magnétiques**

Le courant électrique alimentant les machines se détermine à partir de la surface bobinée et la densité du courant. Pour les machines étudiées, en considérant N=40 spires par bobine, le courant d'alimentation est pris égal à i=25A.

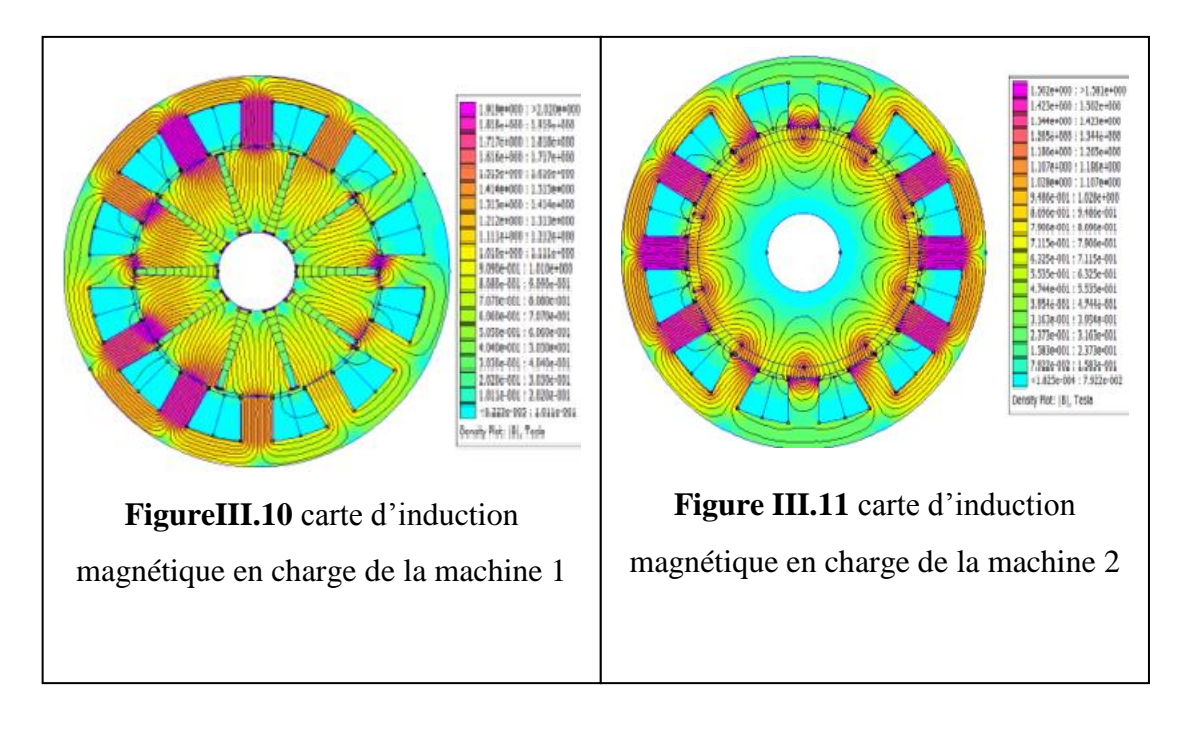

Nous avons trouvé que les lignes de flux dans la machine MRV à pas fractionnaire traversent correctement l'entrefer et la culasse statorique. Des fuites ou des courtscircuits magnétiques, pas très importants, entre des pôles rotoriques et des dents statoriques sans traverser la culasse statorique sont visibles dans les figures (III.9) et (III.10).

# **III.4.2 La répartition de l'induction électromagnétique**

 Au milieu de l'entrefer, les répartitions spatiales de la composante normale de l`induction(Bn), sont faite tel que les figures (III.11) et (III.12).

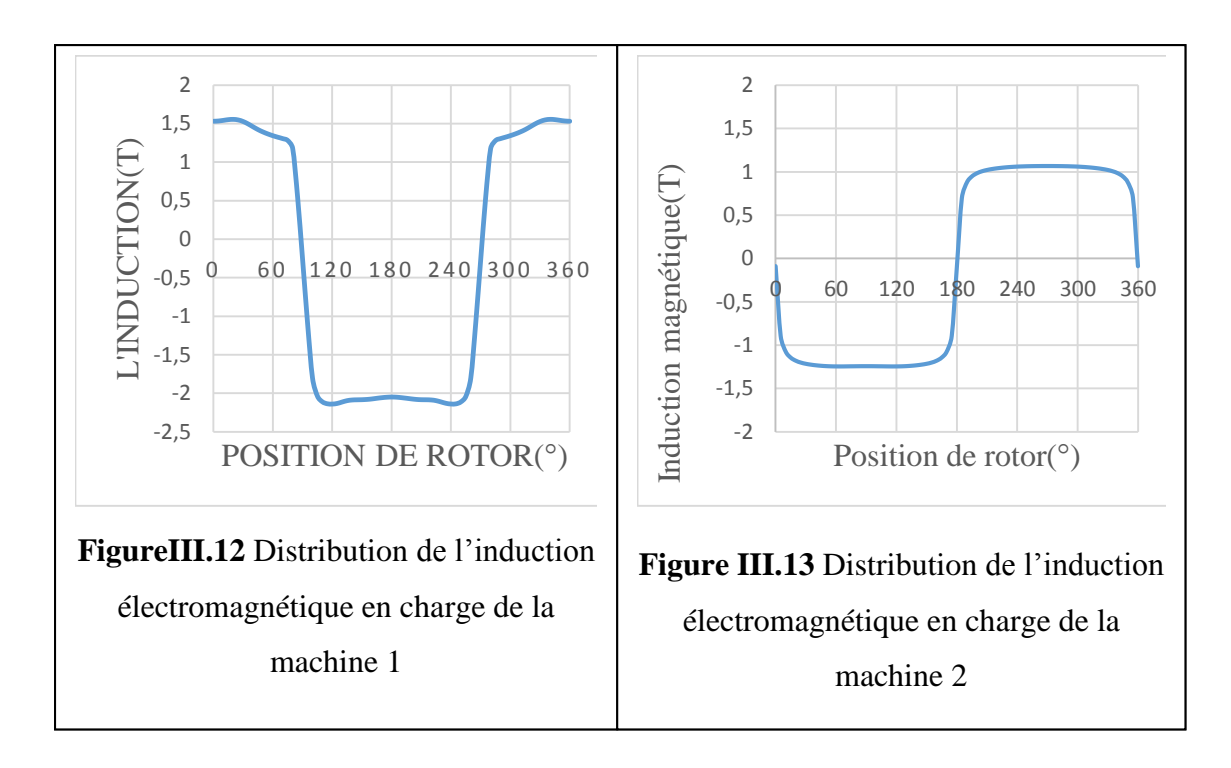

Les valeurs max de l'induction que nous avons obtenue dans la première machine est 1.5 T et dans la deuxième est 1 T.

# **III.4.3 Caractéristique de flux magnétique**

Par conséquent le flux total embrassé par toutes les spires d'un bobinage de N spires à travers la surface S est :

$$
\Psi_j = L_j \times I_j + \sum_{\substack{k=1 \ k \neq j}}^n (M_{jk} \times I_k)
$$
\n(III.4)

Les Figure (III.14) et (III.15) représente la variation du flux magnétique des trois phases avec l'excitation de la phase (1) avec un courant I=25A, la courbe du sommet correspond au flux propre dans la phase (1), les deux plus bas courbes correspondent au flux mutuelle dans les phases (2) et (3).

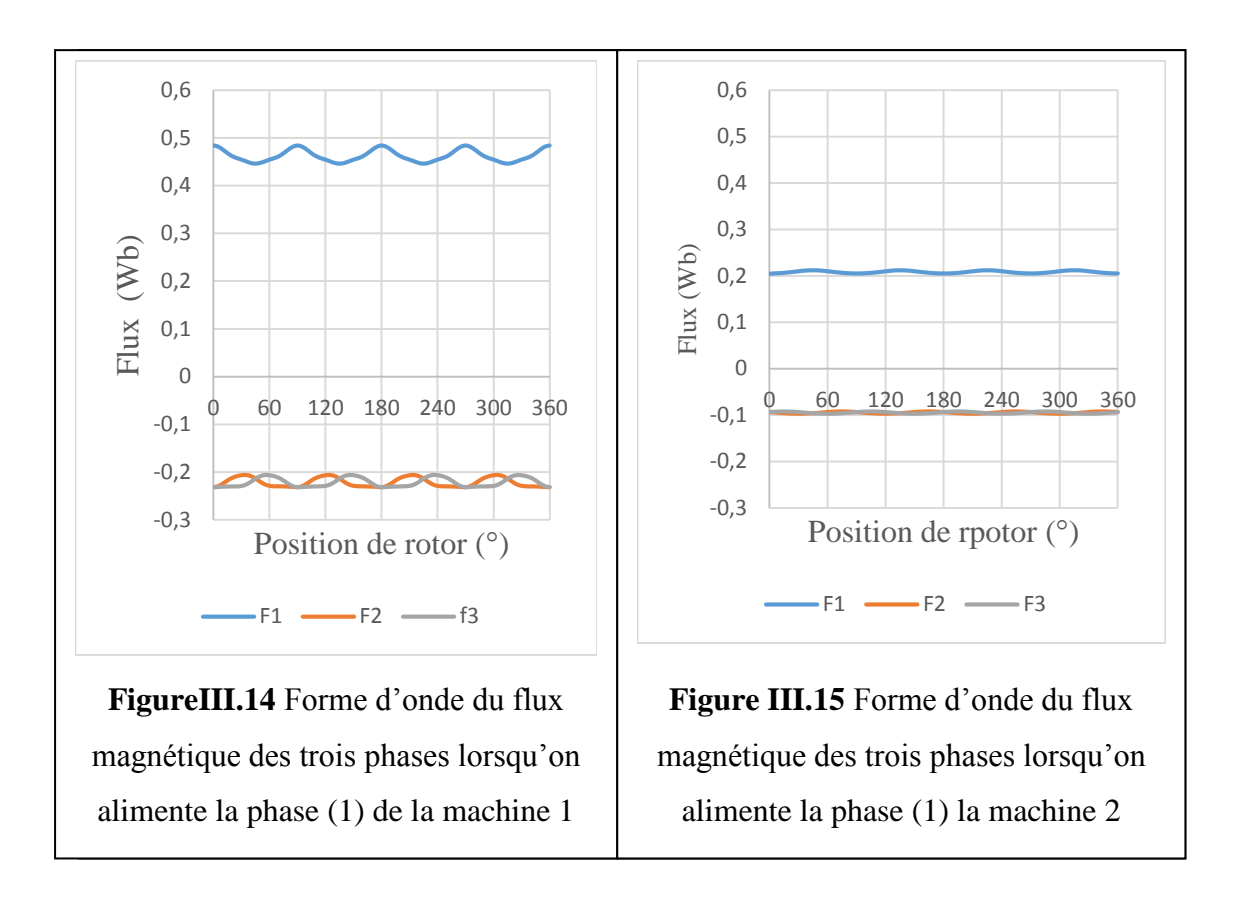

Les résultats obtenus montrant que même lors de l'alimentation de la phase une les aimants ont toujours l'influence sur les caractéristiques telle que on voit que le flux dans la machine a aimants enterrer est supérieur à celle des aimants en surface

# **III.4.4 Caractéristique de l'inductance statorique**

$$
L_1 = \frac{\Psi_1}{i_1} \tag{III.5}
$$

Avec  $i_1$  est le courant d'alimentation et  $\Psi_1$  le flux engendré par le courant  $(i_1)$ , l'allure de cette inductance en fonction de l'angle électrique représentée dans les figures (III.16) et (III .17).

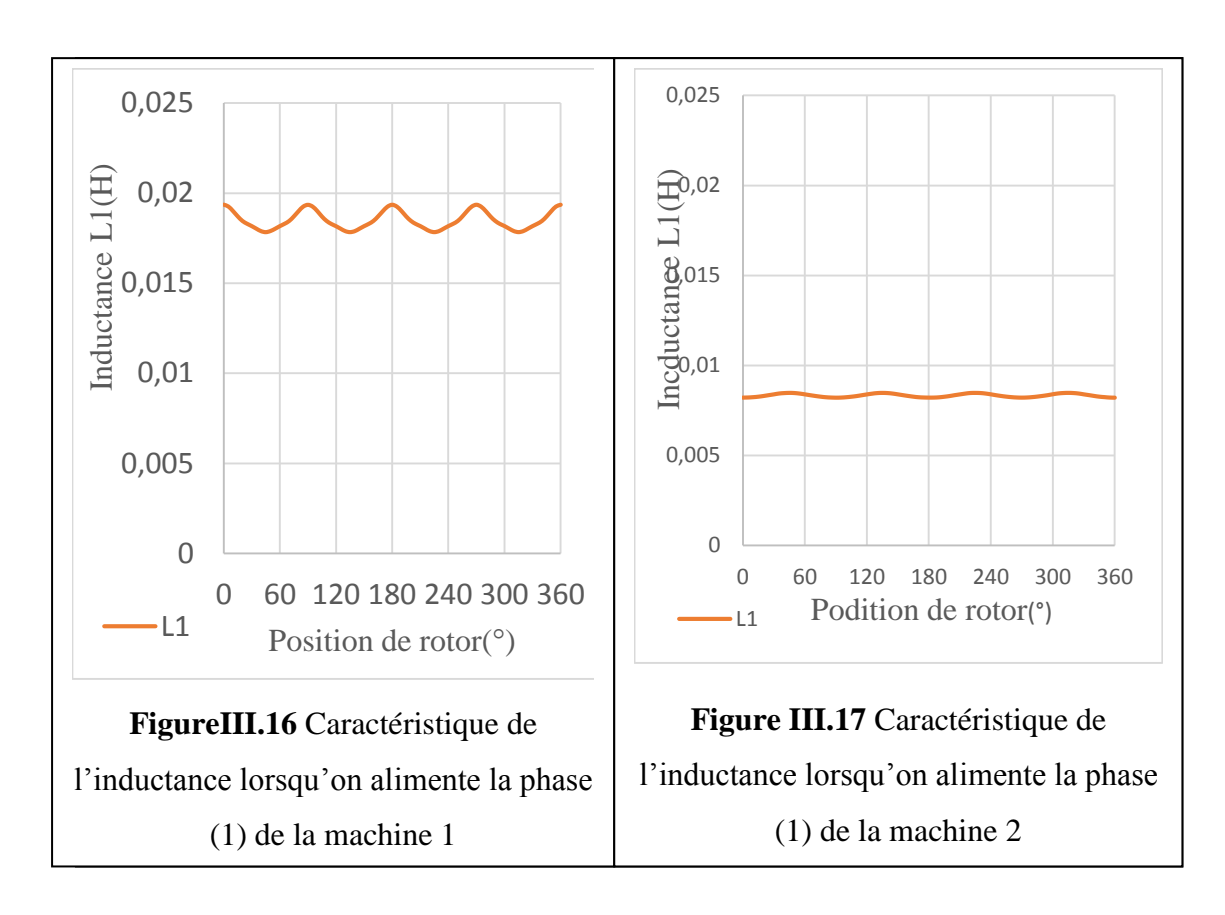

On constate à partir des allures que les inductances de phase i=25A, se varient en fonction de position de rotor et dépendent de flux.

### **III.4.5 Graphes des inductances mutuelles**

 L'alimentation de la phase 1 avec un courant i=25A crée un flux mutuel entre les phases adjacentes 2 et 3, on calcule les inductances mutuelles suivant le rapport entre le flux traversant les phases précédentes et le courant qui crée ce flux, figures (III.18) et (III.19).

$$
M_{12} = \frac{\psi_2}{i_1} \tag{III.6.1}
$$

$$
M_{13} = \frac{\psi_3}{i_1} \tag{III.6.2}
$$

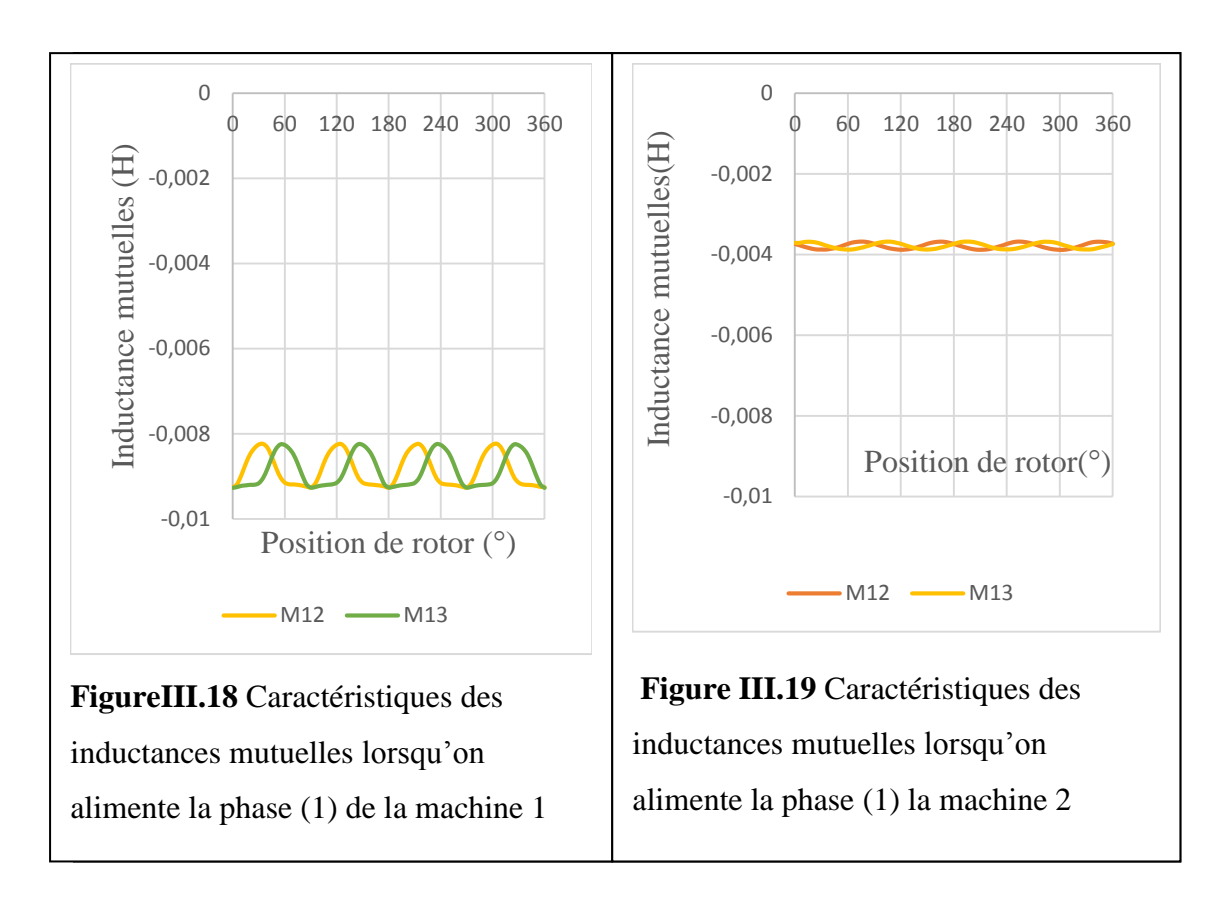

D'après les figures (III.18) et (III.19) les inductances mutuelles varient en fonction de la position de rotor, on peut dire que les inductances mutuelles sont très faibles par apport à l'inductance

# **III.4.6 Couple électromagnétique**

 Les figures (III.20) et (III.21) montre l'allure des variations du couple électromagnétique obtenues pour la phase 1 de la machines MRV à bobinage fractionnaire alimentée avec un courant de  $i=25$  A et N=40 spire. Le couple électromagnétique est calculé à l'aide de la formule suivante

$$
T_{em} = \frac{3}{2} p \Psi i_T
$$
 (III.7)  

$$
i_T = i * N
$$
  
Tem : Couple électromagnétique

P : nombre de paires de pôles

Ψ : Le flux

i : le courant de phase

N : le nombre de spires

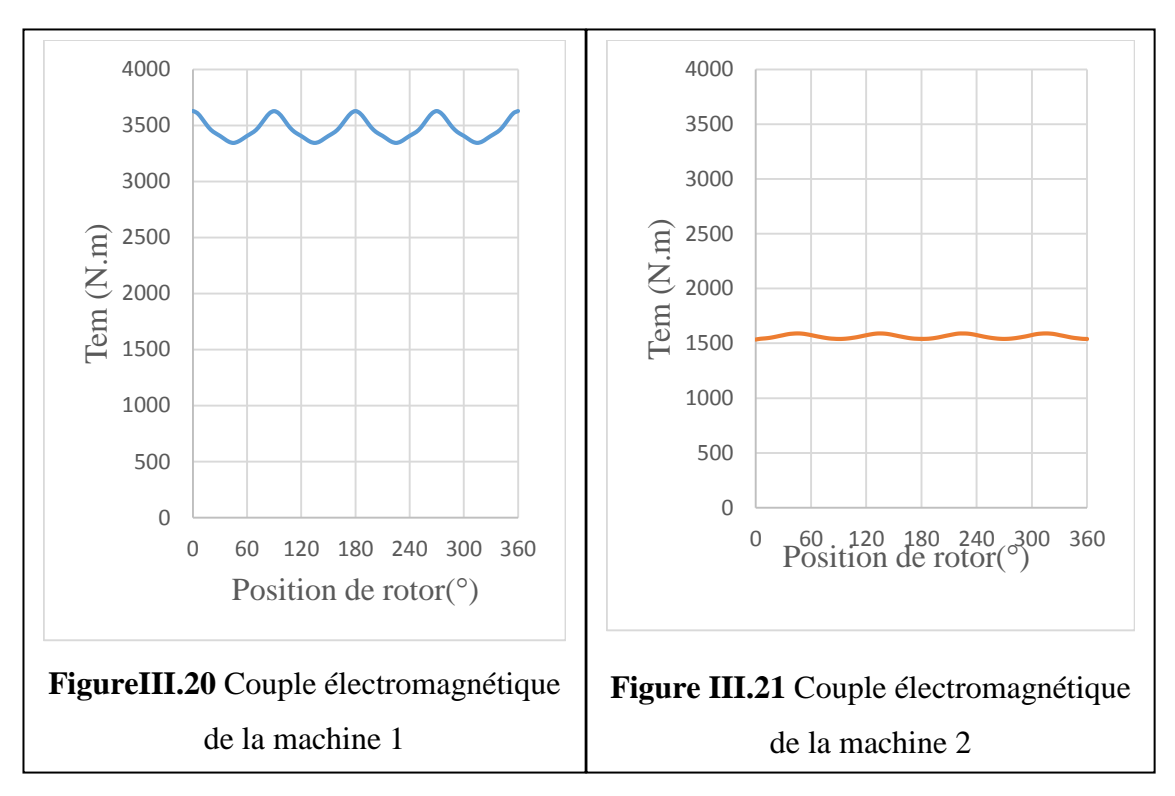

Vu les résultats obtenues dans les figures (III.20) et (III.21), Le couple de la première machine est plus grand que celui de la deuxième machine, mais l'allure du couple de la machine a aimants en surface est plus lisse que celle a aimants enterres.

# **III.4.7 Force magnétomotrice (Fmm)**

L'effet des harmoniques spatiaux de FMM, qui induisent des champs magnétiques asynchrones par rapport au rotor, est examiné dans plusieurs articles traitant des pertes rotoriques dans les machines synchrones. Ces études montrent que, certaines combinaisons Encoches/Pôles avec un bobinage concentré produisent un spectre spatial nocif de FMM. Cette nocivité est liée au contenu harmonique capable d'induire un haut niveau de pertes rotoriques. Les figure (III.22) et (III.23) représentant Histogramme de la force magnétomotrice, tel que I1=25 I2,I3=-12.5 la somme des courants sont nulle (système triphasé équilibré).

Chapitre III : Caractéristiques statiques des machines étudiées

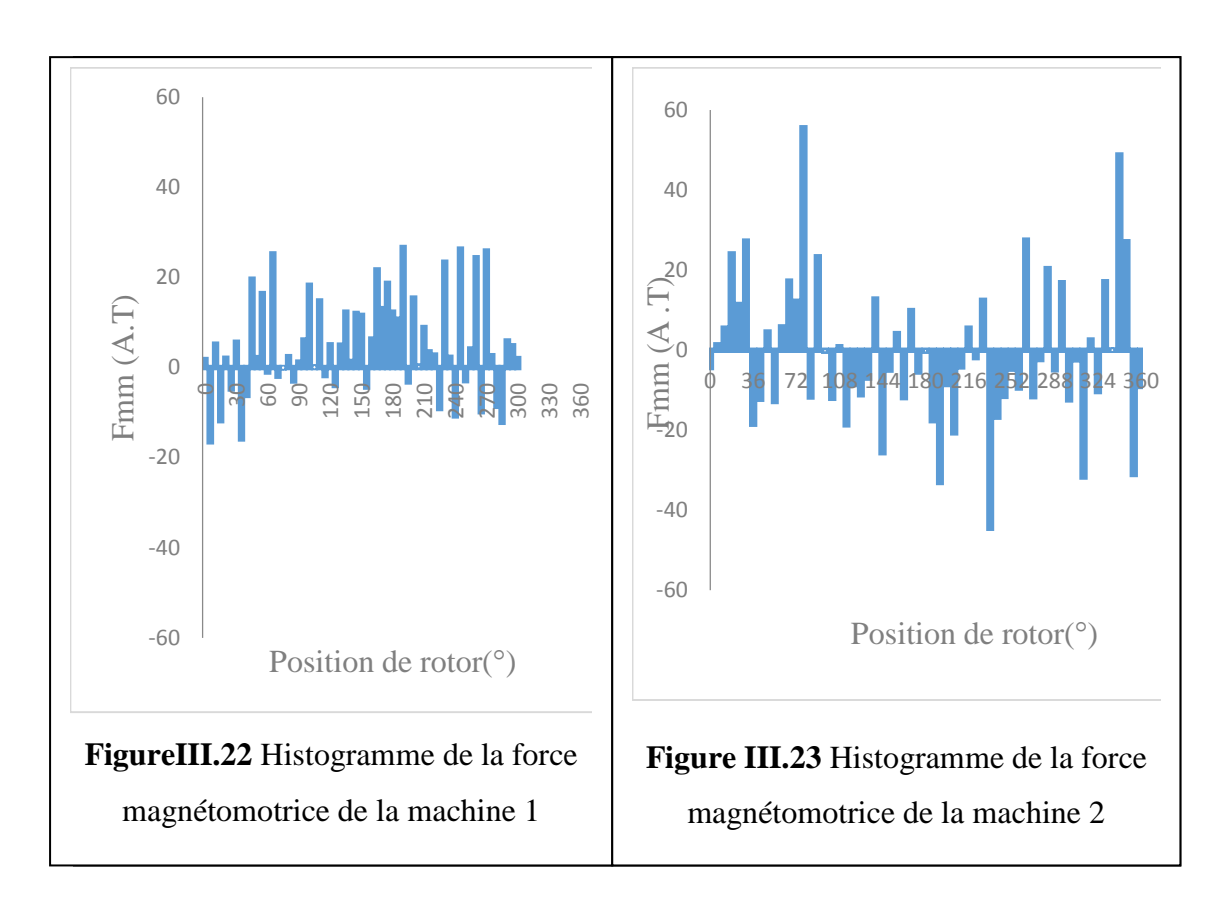

 D'après les résultats obtenue les allures des forces magnétomotrices sont loin de la sinusoïdal attendu à cause du type de bobinage qu'on a utilisé.

# **III.5 Caractéristiques des machines**

# **III.5.1 la puissance utile**

La puissance maximale que la machine peut consommer est calculée comme suit :

$$
P = T e_{max} \times \Omega
$$
\n
$$
\Omega = N \times \frac{2\pi}{60}
$$
\n(III.8)\n
$$
N = \frac{60f}{p}
$$
\n
$$
[26]
$$
\n
$$
N_1 = 600 \text{(tr/min)}
$$
\n
$$
\Omega_1 = 60.8 \text{ (rad/s)}
$$
\n
$$
P_1 = 220.8 \text{ KW}
$$
\n
$$
[26]
$$
\n
$$
[26]
$$
\n
$$
[26]
$$
\n
$$
[26]
$$
\n
$$
[26]
$$
\n
$$
[26]
$$
\n
$$
[26]
$$
\n
$$
[26]
$$
\n
$$
[26]
$$
\n
$$
[26]
$$
\n
$$
[26]
$$
\n
$$
[26]
$$
\n
$$
[26]
$$
\n
$$
[26]
$$
\n
$$
[26]
$$
\n
$$
[26]
$$
\n
$$
[26]
$$
\n
$$
[26]
$$
\n
$$
[26]
$$
\n
$$
[26]
$$
\n
$$
[26]
$$
\n
$$
[26]
$$
\n
$$
[26]
$$
\n
$$
[26]
$$
\n
$$
[26]
$$
\n
$$
[26]
$$
\n
$$
[26]
$$
\n
$$
[26]
$$
\n
$$
[26]
$$
\n
$$
[26]
$$
\n
$$
[26]
$$
\n
$$
[26]
$$
\n
$$
[26]
$$
\n
$$
[26]
$$
\n
$$
[26]
$$
\n
$$
[26]
$$
\n
$$
[26]
$$
\n
$$
[26]
$$
\n
$$
[26]
$$
\n
$$
[26]
$$
\n
$$
[26]
$$
\n
$$
[26]
$$
\n
$$
[26]
$$
\n
$$
[26]
$$
\n
$$
[26]
$$
\n
$$
[26]
$$
\n
$$
[26]
$$

P :la puissance utile (W)

Te : couple électromagnétique (N.m)

- $\Omega$  : la vitesse angulaire (rad/s)
- N : la vitesse de rotation (tr/min**)**
- f : la fréquence (Hz)
- p : nombre de pair de pôles

# **III.5.2 La masse de la machine**

La masse de la machine étudiée est calculée comme suit :

$$
m = \rho \times v \tag{III.9}
$$

**Tableau III.1** Les valeurs des densités et les volumes des matériaux utilisés dans les deux machines pour calculer leurs masses

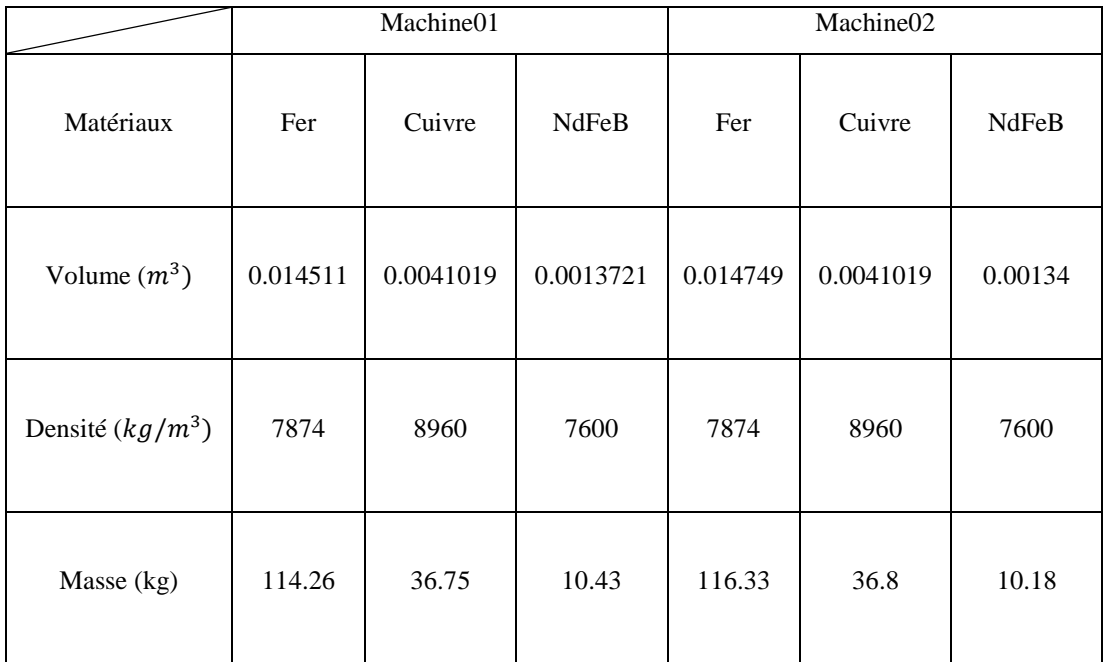

**III.5.3 couple massique**  La masse de la Machine01 est de m<sup>1</sup> **=**161.44 kg La masse de la Machine02 est de m<sub>2</sub> = 163.31 kg

Le couple massique de la machine étudier est calculé comme suit :

$$
Cm = \frac{Te_{max}}{m}
$$
 (III.10)

**A.N :**

Le couple massique de la Machine01 est de  $\mathcal{C}m_1 = 22.485$  (N. m/kg) Le couple massique de la Machine02 est de  $\mathcal{C}m_2 = 10.29$  (N. m/kg)

### **III. 6 Influence des épaisseurs des aimants**

Les aimants permanents c'est la source essentielle de production du flux magnétique dans les machines. Pour une longueur active fixée, le choix de l'épaisseur des aimants agit fortement sur l'amélioration des performances de la machine. Dans cette partie on varie l'épaisseur des aimants des deux machines comme indiqué dans le (tableau III.2).

**Tableau III.2** Les dimension des épaisseurs des aimants.

| Dimensions de l'aimant                                 | Ea1            | Ea2            | Ea3 | Ea4 | Ea5            | Ea1 | Ea2 | Ea3 | Ea4 | Ea <sub>5</sub> |
|--------------------------------------------------------|----------------|----------------|-----|-----|----------------|-----|-----|-----|-----|-----------------|
| Largeur de l'aimant au<br>niveau de l'entrefer<br>(mm) | $\overline{2}$ | $\overline{4}$ | 5   | 6   | $\overline{7}$ |     |     |     |     |                 |
| Largeur de l'aimant au<br>niveau de l'axe (mm)         | 6              | 8              | 9   | 10  | 11             |     |     |     |     |                 |
| Epaisseur de l'aimant<br>(mm)                          |                |                |     |     |                | 6   | 8   | 10  | 12  | 15              |

# **III.6.1 Caractéristique de flux magnétique**

Les Figures (III.24) et (III.25) montrant les flux magnétiques des trois phases en fonction de la position du rotor pour des différentes épaisseurs des aimants.

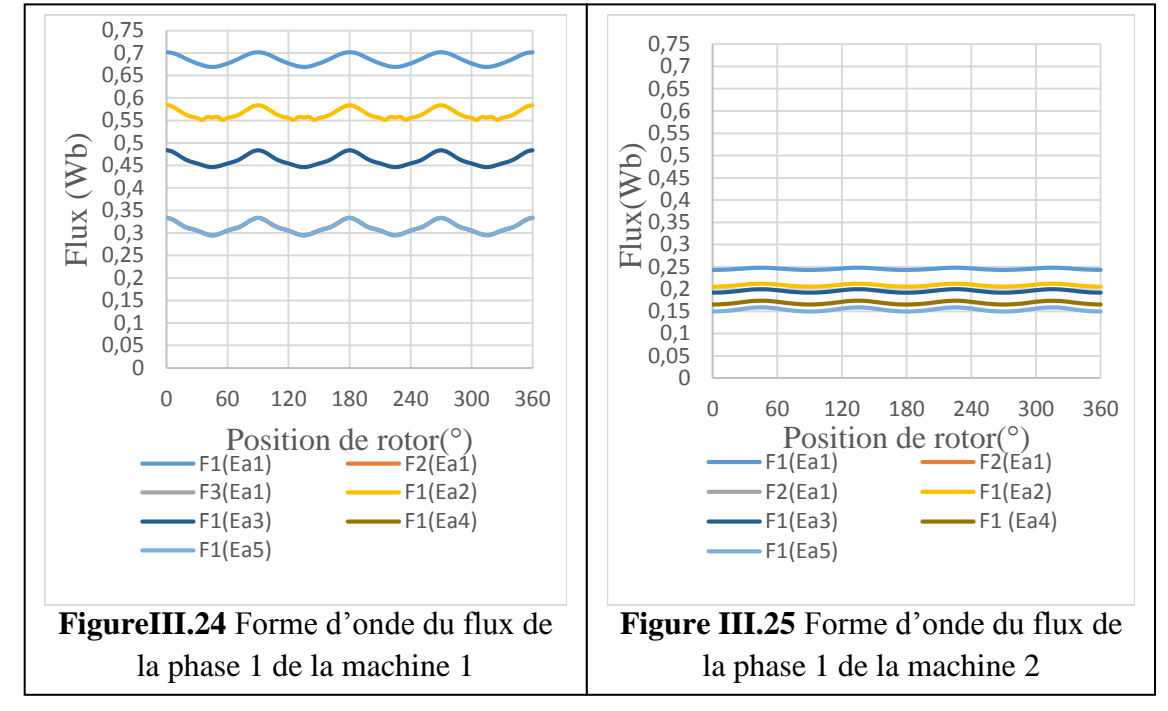

À chaque augmentation de l'épaisseur le flux diminue.

# **III.6.2 Couple électromagnétique**

Les figures (III.26) et (III.27) montrant l'allure des couples électromagnétique de la phase 1 en charge pour les déférentes épaisseurs des aimants.

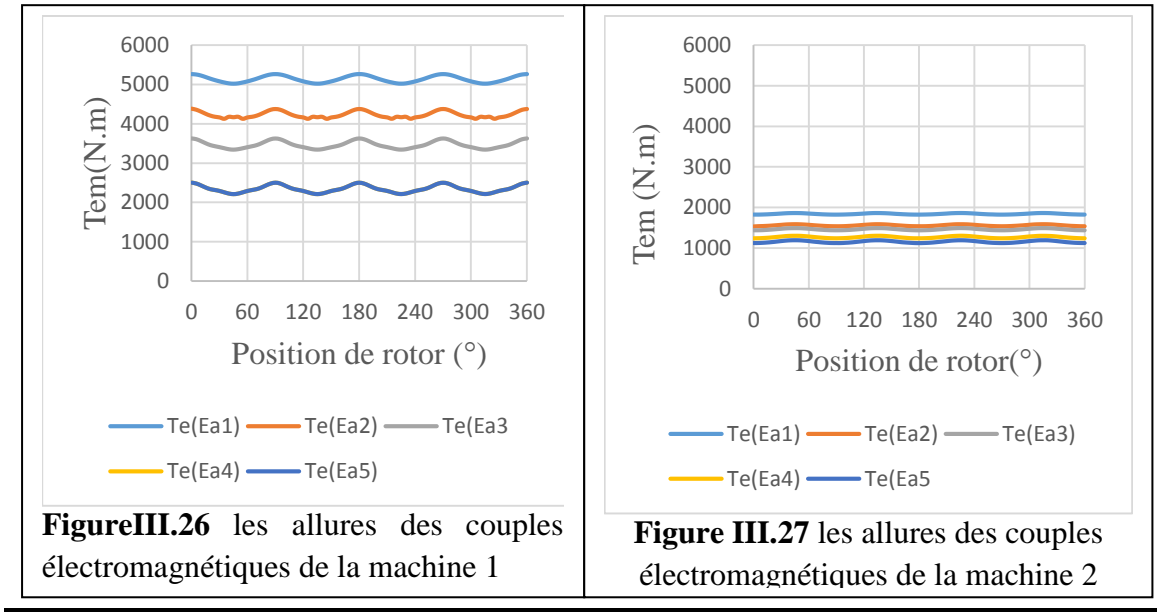

 D'après les figures (III.26) et (III.27) on voit que les couples diminuent dans les deux machines à chaque fois qu'on augmente les épaisseurs des aimants. On voit aussi que le couple de la première machine reste plus grand que celle de deuxième la machine.

#### **III.6.3 Interprétation des résultats**

Les résultats obtenus indiquant que lors de l'essai en charge avec une valeur fixe du courant les épaisseurs des aimants ont des influences sur les caractéristiques magnétiques des deux machines telle que on voit que à chaque augmentation de l'épaisseur de l'aimant les caractéristiques des deux machines diminuent. Donc on pourra dire que le flux engendré par les aimants lors de l'essai en charge est la mutuelle de flux crée par la phase alimentée.

#### **III. 7 Influence du courant de phase**

Le courant électrique alimentant la machine est déterminé à partir de la surface bobinée, du coefficient de remplissage ainsi que de la densité du courant retenue dans le cahier des charges**.** La variation des caractéristiques sont en fonction de la position et du courant obtenu par la méthode des éléments finis. Dans cette partie, à chaque fois on change le courant de phase  $I1 = I$ ,  $I2=I3 = -I/2$ , et on garde l'épaisseur des aimants constants.

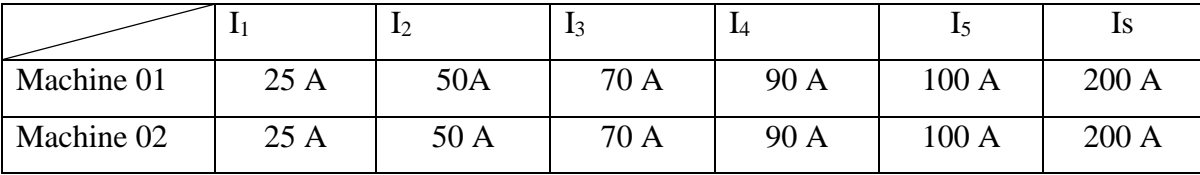

**Tableau III.3** Les amplitudes des courants de la phase une pour les deux machines.

#### **III.7.1 Caractéristique de flux magnétique**

Les Figures (III.28) et (III.29) montrant les flux magnétiques des trois phases en fonction de la position du rotor pour des différentes valeurs du courant de phase dans les machines.

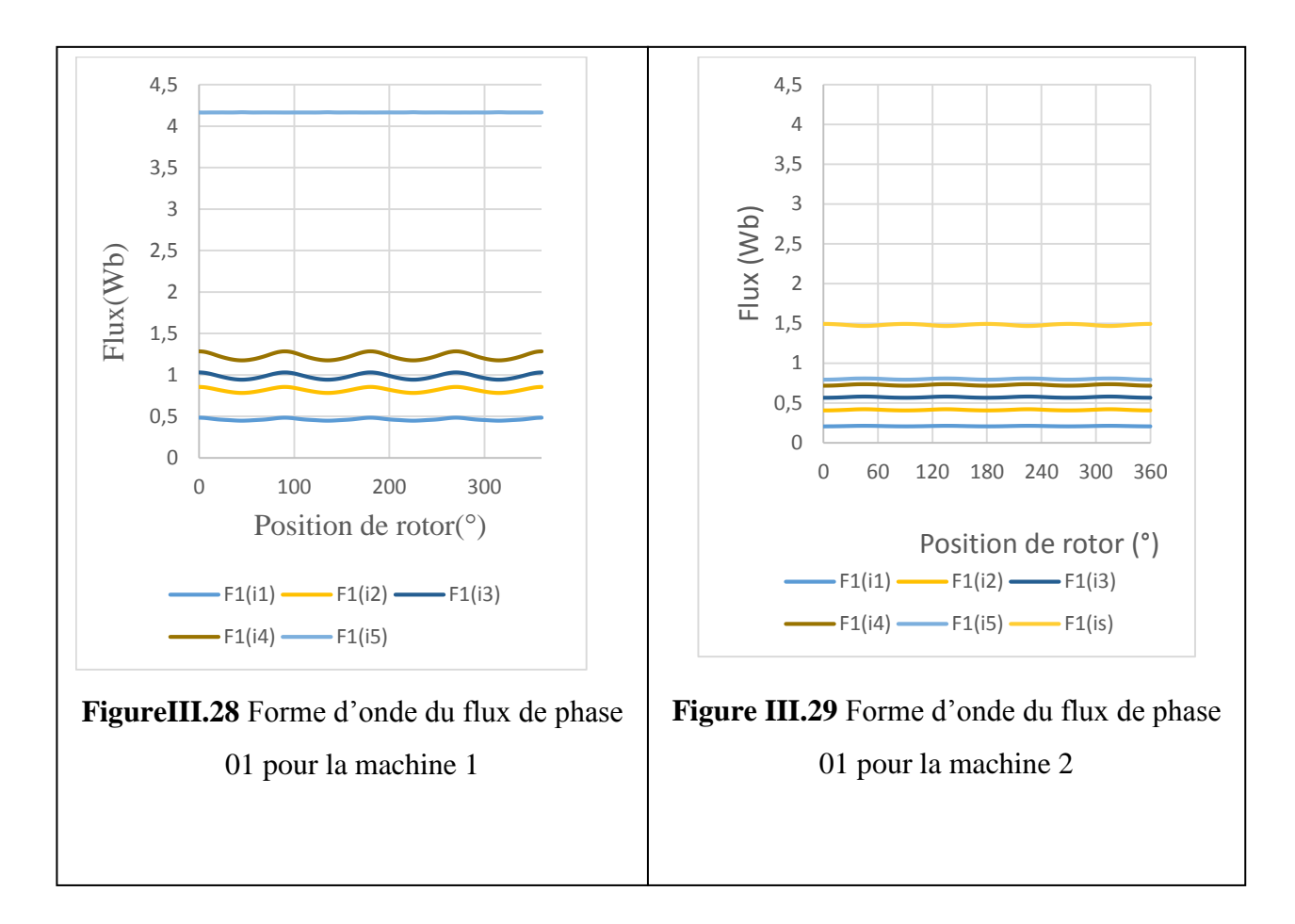

 Les valeurs des flux créent par la phase alimentée dans les deux machines sont proportionnelle au courant, à chaque fois qu'on augmente la valeur du courant les flux augmentant aussi.

#### **III.7.2 Couple électromagnétique**

Les figures (III.30) et (III.31) montrant l'allure des couples électromagnétique de la phase 1 en charge pour les déférentes valeurs du courant de phase.

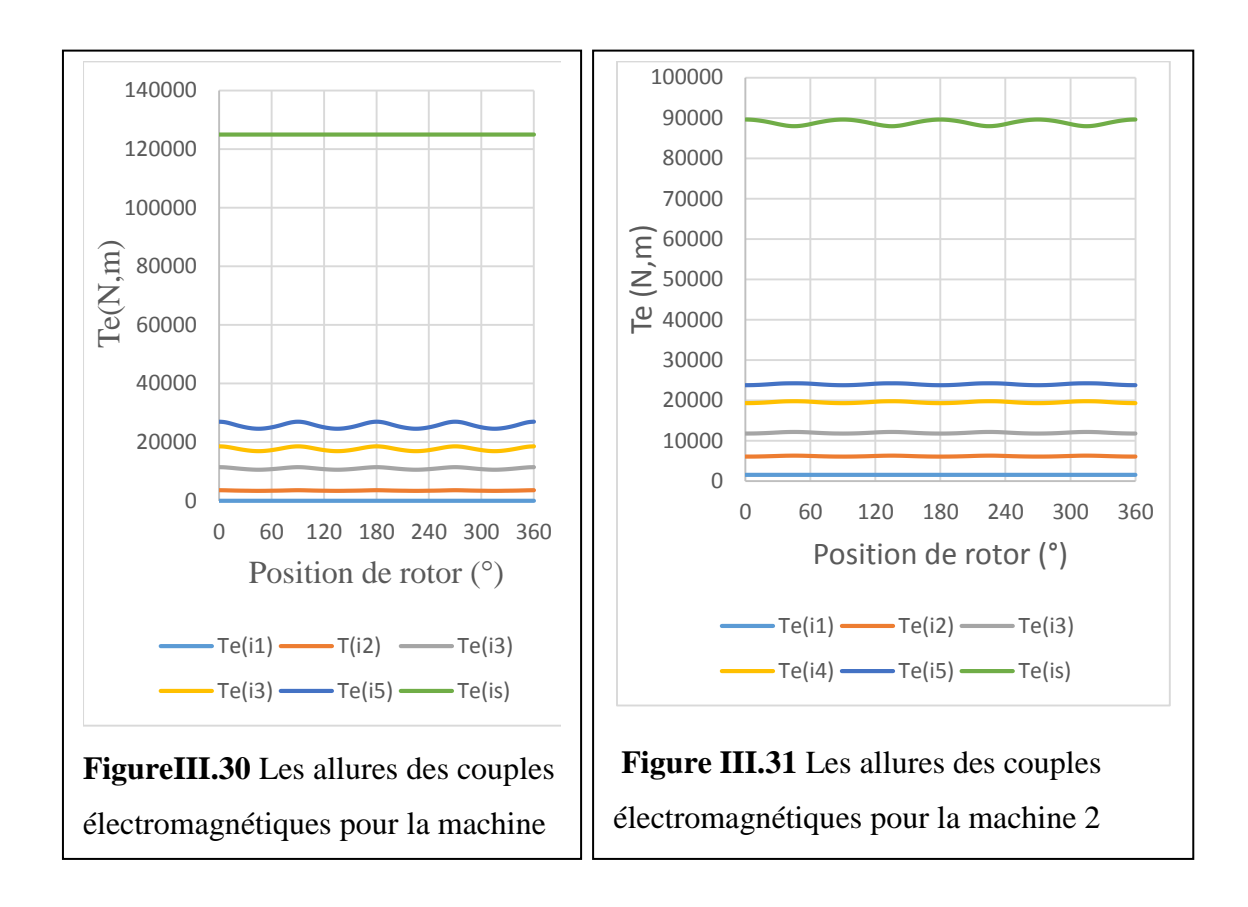

 Les résultats obtenir montrant que les valeurs des couples électromagnétique augmentant avec des valeurs intéressant (forte augmentation) à chaque fois qu'on augmente le courant de la phase 1.

### **III.7.3 Interprétation des résultats :**

Dans cette partie du travail on a varié la totalité des ampères tours NI. Pour  $N=40$ spires par bobine et plusieurs valeurs des courants comme indiqué dans le (tableau III.3).

En considérant les trois phases qui sont magnétiquement indépendantes, Où Ψ représente le flux magnétique totalisé par phase. Ψ est composé du flux  $\Psi_{pm}$  dû aux aimants et du flux  $\Psi_{\rm w}$  dû au courant de phase. C'est-à-dire les deux flux  $\Psi_{\rm pm}$  et  $\Psi_{\rm w}$  s'ajoutant. Dans cette partie on a gardé la même épaisseur des aimants et à chaque fois qu'on augmente la valeur

du courant on voit que les caractéristiques de notre machine sont modifiées. D'après les résultats obtenus le rendement de la première machine est très supérieur à celle de la deuxième machine, mais on voit que le fonctionnement de la deuxième machine qu'est le plus stable (couple lisse), la première machine peut supporter un courant Imax =100A par contre la deuxième machine peut supporter un courant  $I_{max} = 200A$ 

#### **III.8 conclusion**

Le travail abordé dans ce troisième chapitre, concernant l'étude du fonctionnement des moteurs à reluctance variable à bobinage fractionnaire et l'analyse des différentes caractéristiques électromagnétique des deux machines étudiées (aimants enterrer et en surface). On a d'abord présenté un programme de calcul avec langage (LUA) utilisés pour la résolution avec les éléments finis des équations du champ électromagnétique. Ensuite on a déterminé les différentes caractéristiques de ces deux machines, avec des différentes situations. Premièrement, on a fait varier les épaisseurs des aimants ensuite on a fait varier le courant de phase qu'on a présenté auparavant et montré leurs influences sur les machines.

Les résultats obtenus montrent que lors de l'essai en charge, le courant qui joue le rôle principal d'amélioré ces caractéristiques, par contre l'augmentation des épaisseurs des aimants fait diminuer les amplitudes de ces caractéristiques lorsque on garde le même courant de phase. La disposition des aimants joue le rôle très important sur les caractéristiques électromagnétiques, telle que on a introduit presque la même masse des aimants mais leurs dispositions a fait une différence très importante sur le couple électromagnétique. Finalement on peut dire que c'est la première machine qui joue le rôle principal de concentration du flux.

Conclusion Générale

# **Conclusion Générale**

Durant ces dernières années, les machines à réluctance variable et à pas fractionnaire après une période relative de stagnation, bénéficiant des développements théoriques, des outils de modélisation/simulation et autres progrès réalisés dans les matériaux est de plus en plus étudiée. Ce type des machines surtout apprécier pour ça simplicité de fabrication.

Ce mémoire a pour objectif l'étude de deux machines à réluctance variable a bobinage fractionnaire à 5 paire de pôles, possédant dix (10) aimants permanents à différent disposition au rotor (enterrés et en surface) et 12 encoches au stator, en vue de les modéliser et analyser ses performances.

D'abord on a présenté des généralités sur les machines d'études dans le premier chapitre. Nous nous sommes intéressés plus particulièrement à celles à pas fractionnaire.

Dans le deuxième chapitre nous avons montré le modèle magnétostatique des machines étudiées, basées sur les équations aux dérivées partielles dont la résolution se fait par la méthode des éléments finis, et présenté les machines étudiées.

Le dernier chapitre consacré à l'étude des caractéristiques statiques des machines étudiées par éléments finis, pour but d'étudier l'influence des paramètres et leurs impacts sur ces performances , afin de déterminer les différentes caractéristiques statiques (flux, induction, couple de détente) à vide, (flux total embrassé par la bobine couple électromagnétique, en charge. Puis on a montré l'influence du courant et l'épaisseur des aimants sur les caractéristiques électromagnétiques qui sont analysées et comparées des deux machines, obtenues par les éléments finis par élaboration des programmes différents en langage LUA qui tiennent compte des caractéristiques géométriques des machines qu'on a introduit dans la console LUA du logiciel FEMM.

Les machines étudiées sont par la suite comparées, la première machine qui joue le rôle de la concentration du flux comporte, les résultats obtenus montrent que les performances de nos deux machines peuvent constituer une alternative intéressante. A l'avenir, il serait intéressant de compléter ce travail par une augmentation de nombre de spire des deux structures optimisées, procéder à leurs constructions et réaliser une étude expérimentale intégrant la commande pour analyser et évaluer l'ensemble des performances des deux machines avec leurs alimentations.

# **Références Bibliographiques**

[1] J. F. Gieras, "Advancements in Electric Machines", Power Systems ISSN: 1612-1287, Springer,Rockford, Illinois, U.S.A., and March 2008.

[2] Piotr Wash," Dynamics and Control of Electrical Drives", ISBN 978-3-642-20221-6, Springer-Verlag Berlin Heidelberg, 2011.

[3]-GUETTAF2003.

[4] Brahim .K."Commande vectorielle de la machine à reluctance variable à stator lisse et rotor massif ". Mémoire de magister, université de Batna, Juin 04.

[5] Liuchen, Chang: "Design Procedures of a Switched Reluctance Motor for Automobile Applications". IEEE Canadian Conference on Electrical and Computer Engineering. Vol. 2, pp. 947-950, May 1996.

[6] Bienkowski, K., Szczypior, J., Bucki, B., Biernat, A., Rogalski, A.: "Influence of geometrical parametersof Switched Reluctance Motor on electromagnetic torque". Berichte und Informationen HTW Dresden,ISSN 1433-4135, 1/2002.

[7] A. Mailfert, F.M. Sargos, « Machines à Réluctance Variable : Machines polyphasées. Machines excitées », Techniques de l'Ingénieur, D 3681.

[8] E. Hoang, « Etude, modélisation et mesure des pertes magnétiques dans les moteurs à réluctance variable à double saillance », Thèse ENS Cachan – 1995.

[9] M. Barcaro, N. Bianchi, and F. Magnussen, "PM motors for hybrid electric vehicles," in *2008 43rd International Universities Power Engineering Conference*, 2008, pp. 1–5.

[10] ] A. M. El-Refaie and T. M. Jahns, "Impact of Winding Layer Number and Magnet Type on Synchronous Surface PM Machines Designed for Wide Constant-Power Speed Range Operation," *IEEE Trans. Energy Convers.*, vol. 23, no. 1, pp. 53–60, Mar. 2008

[11]  $\vert$  C. Mi, M. Filippa, W. Liu, and R. Ma, "Analytical method for predicting the air-gap flux of interior-type permanent-magnet machines," *Magn. IEEE Trans.*, vol. 40, no. 1, pp. 50–58, Jan. 2004

[12] Y. Amara and G. Barakat, "Analytical Modeling of Magnetic Field in Surface Mounted Permanent-Magnet Tubular Linear Machines," *IEEE Trans. Magn.*, vol. 46, no. 11, pp. 3870– 3884, Nov. 2010

[13] G.Lacroux, « Les aimants permanents », Edition technique et documentation, 1989.

[14] Nassim BEKKA Modélisation et optimisation d'actionneurs rotatifs fort couple pour systèmes embarquésUnité de recherche : Institut de Recherche en Energie Electrique de Nantes Atlantique (IREENA)Soutenue le 03 Décembre 2015

[15] J. Pyrhonen, T. Jokinen, V. Hrabovcova, "DESIGN OF ROTATING ELECTRICAL MACHINES", Book, Department of Electrical Engineering, Lappeenranta University of Technology, Finland, 2008.

[16] Franck Scuiller, Eric Semail, Jean-Frédéric Charpentier, "General modeling of the windings for

multi-phases AC machines, Application to the analytical estimation of the mutual stator inductances for smooth air gap machines", The European Physical Journal Applied Physics, vol.50, Issue. 03, 31102 (15 pages), 2010.

[17] Pia Salminen, "Fractional slot permanent magnet synchronous motors for low speed applications", Thesis for the degree of Doctor of Science (Technology), Lappeenranta University of Technology, Lappeenranta, Finland on the 20th of December 2004.

[18] SAOU RACHID Thèse de Doctorat d'Etat en Génie Electrique Magister de l'ENP d'Alger MODELISATION ET OPTIMISATION DE MACHINES LENTES A AIMANTS PERMANENTS Machines à double saillance et à inversion de flux

[19] C. Gerada, K.J. Bradley, "Integrated PM Machine Design for an Aircraft EMA", Industrial Electronics, IEEE Transactions on, vol.55, no.9, pp.3300-3306, Sept. 2008.

[20] Florence Meier, "Permanent-Magnet Synchronous Machines with Non-Overlapping Concentrated Windings for Low-Speed Direct-Drive Applications", Doctoral thesis, KTH, School of Electrical Engineering (EES), Electrical Machines and Power Electronics, Stockholm 2008.

[21] N. Bianchi, M. Dai Pre, "Use of the star of slots in designing fractional-slot single-layer synchronous motors", Electric Power Applications, IEE Proceedings-, vol.153, no.3, pp.459,466, 1 May 2006.

[22] A. Ivanov-Smolenski, "Machines Electriques", Book, tome 1, Editions de Moscou, 1980, Chap 24 et 27.

[23] J. Chatelain, "Machines Electriques", Book, tome 1, Editions Dunod, 1983, Chap 3.

[24] J. Legranger, « Contribution à l'étude des machines brushless à haut rendement dans les applications de moteurs-générateurs embarqués », Thèse doctorat, Université de Technologie de Compiègne, France, 2009.

[25] L.O.chua ''Memristor-the Missing Circuit Element'' ,IEEE Trans. Circuit Theory, vol.CT\_18, no5, .507-519,1971.

[26] cours Commande des machines électriques Licence académique en génie électrique de monsieur Boudries Zoubir